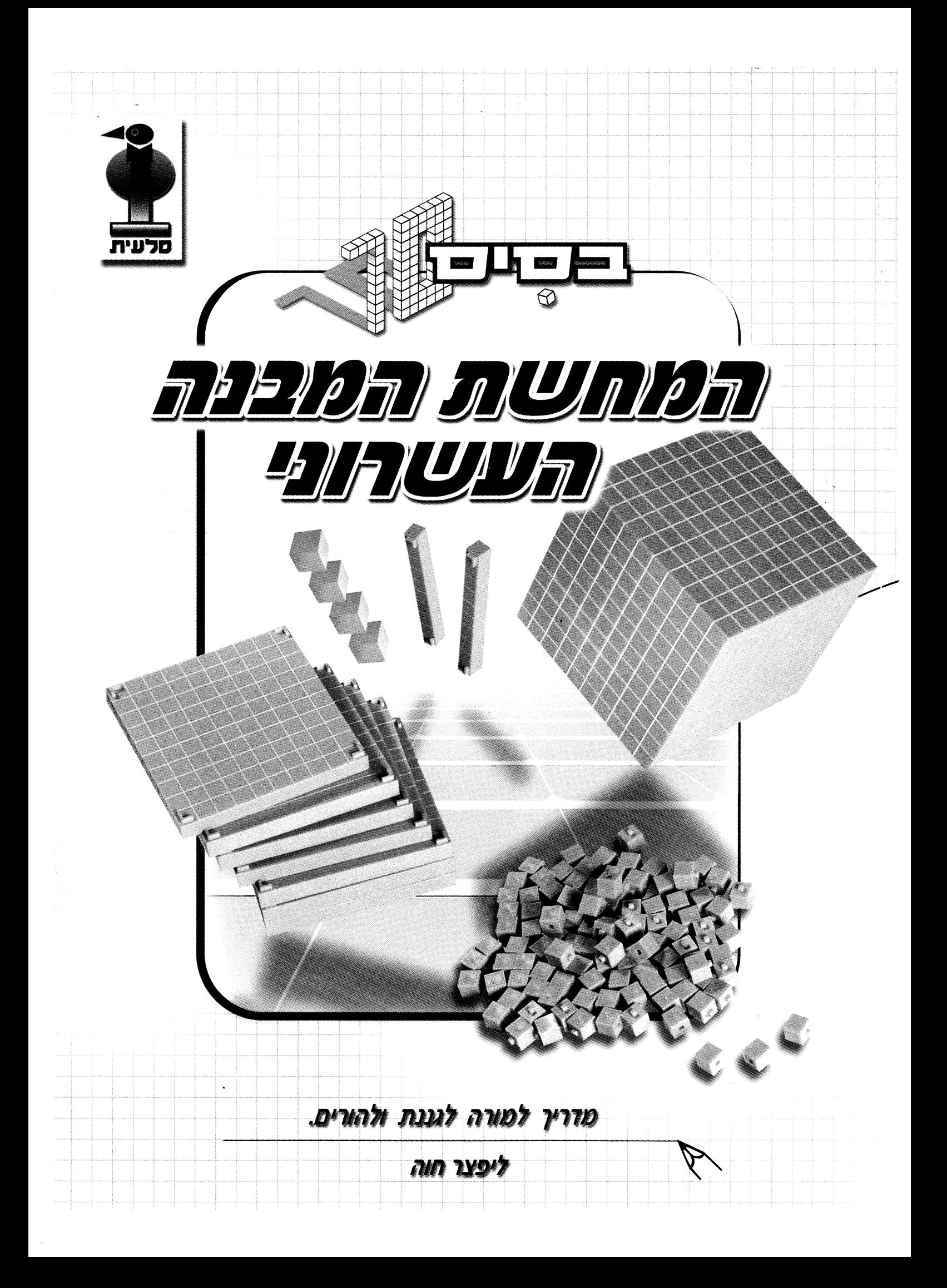

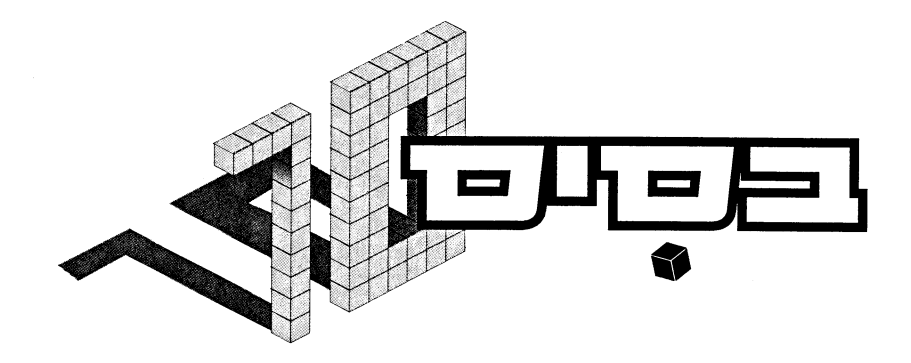

# המחשת המבנה העשרוני

# למורה לגננת ולהורים

בניית מספרים חבור וחיסור כפל וחילוק

ליפצר חוה

ערכת ״בסיס 10״ מתאימה להוראת חשבון בביה״ס היסודי על פי תוכנית הלימודים של .<br>משרד החינוך, שיטות וספרי הלימוד בארץ.

החוברת עוסקת בבניית מספרים, משמעויות שונות של המספר ובארבע פעולות חשבון.

החוברת מציעה דרכים לפתרון ופעילויות ב״בסיס 10״.

הצעות אלה מהוות חלק מהאפשרויות הדידקטיות הגלומות בגופים של ״בסיס 10״. איתם ניתן להשתמש גם בדרכים נוספות.

כל הזכויות שמורות לחברת סלעית בע״מ משחקים חינוכיים ועזרי לימוד.  $\, \circ \, \mathbb{C} \,$ 

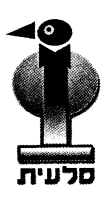

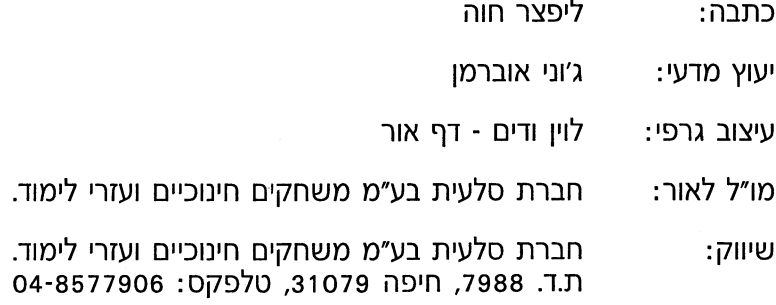

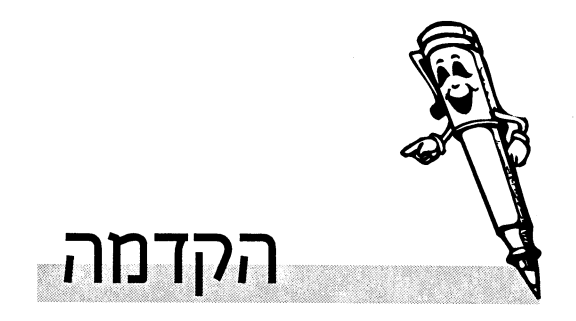

בחוברת מוצג המודל ודרכי השימוש בו. החוברת בנויה כך שכל מחנך החל מגן הילדים, יוכל להשתמש במודל כדי שיבין את עקרונות הבניה ומערכת היחסים בין הגופים של בסיס 10.

העבודה בבסיס 10 מבוססת על היות המודל ייצוג ישיר של המספרים.

עיסוק במודל הוא עיסוק במספרים עצמם.

בחוברת אין קביעה או המלצה על תחום המספרים בהם יעסקו בכל שלב.

כל מחנך יבחר את הפעילויות וטווח המספרים עפ״י צרכיו, תוכנית הלימודים ותפיסת עולמו.

הפעילויות המתאימות לגן הילדים מסומנות בחיוך.

 $\boldsymbol{1}$ 

אם חלק מהפעילויות אינן מתאימות הדבר מצוין ליד הסמל.

מערכת הגופים ״בסיס 10″ היא מודל כמותי המדגים וממחיש את המבנה העשרוני של שלמים, מספרים קטנים מ-1 ואת המספר כסכום של חזקות 10. לכל גוף ערך נתון.

בגלל מערכת היחסים הקבועה בין הגופים ניתן להמחיש את ערך הספרה עפ״י מקומה במספר.

אם נניח את הקוביה הקטנה במקום של היחידות,

ערך הקוביה הגדולה יהיה אלף:

كجمة

 $\overline{2}$ 

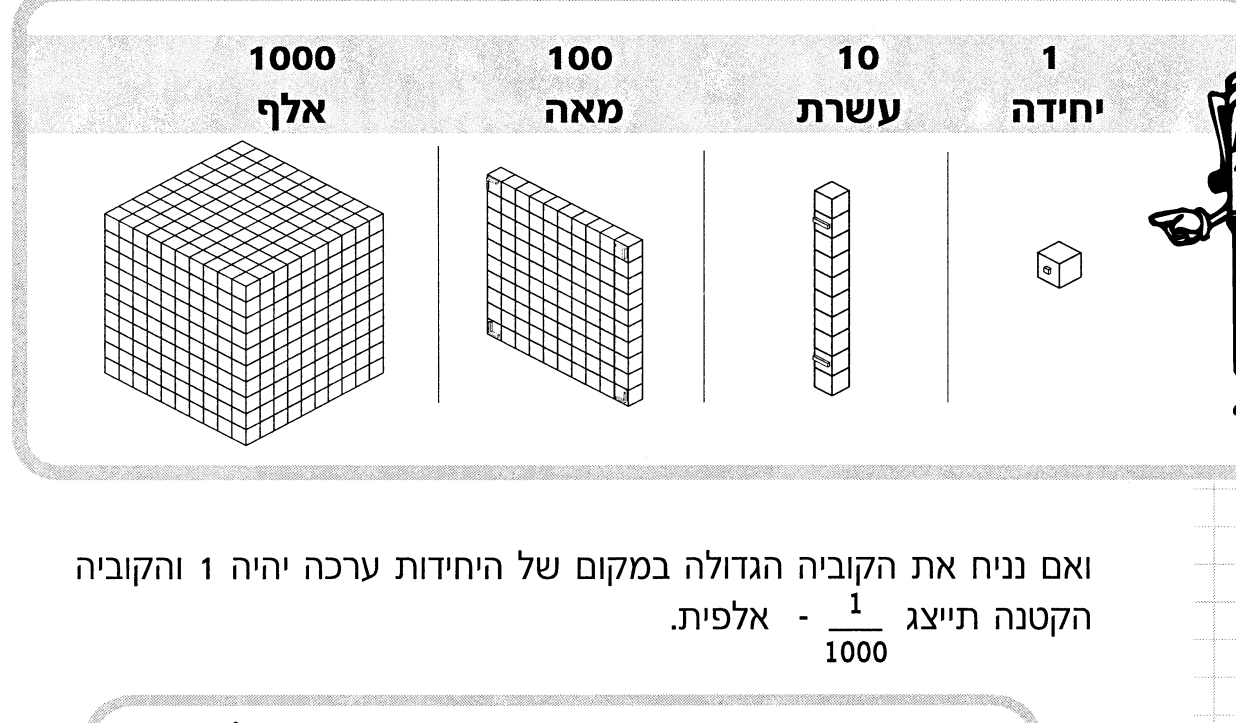

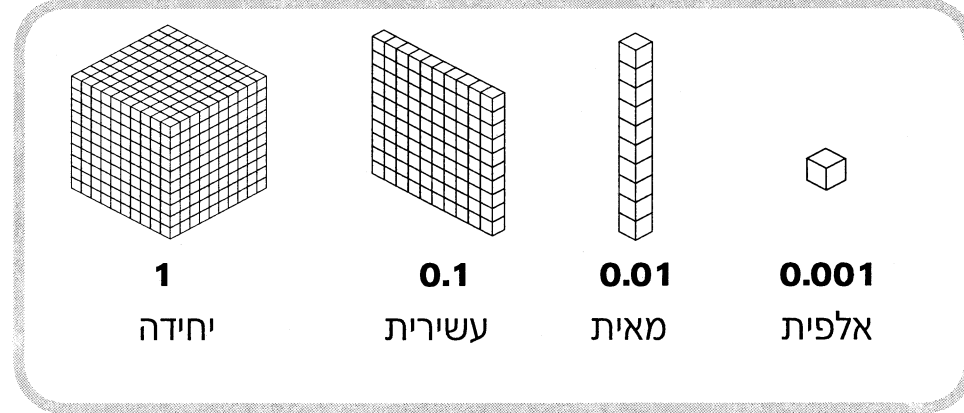

כל גוף בסיס 10 מיצג בהתאמה מספר ולכן בנית מספרים ופעילות במספרים בעזרת בסיס 10 הוא עיסוק במספר עצמו: המעבר בין המודל לייצוג הגרפי (הציורים) והסמל (הספרות) הוא ישיר קל וברור.

מרגע שהילדים מכירים את המספרים עד 10 (גם מגן חובה) מומלץ לבנות מספרים בעזרת בסיס 10.

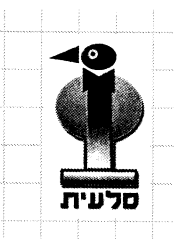

3

בבסיס שיטת הפוזיציה (ערך הספרה נקבע עפ״י מקומה במספר) מונח רעיון הקבצת כמויות בקבוצות של 10:

המספר הכתוב מבטא את הארגון והסימון היעיל של הכמויות המקובצות.

## המספר 2435 נראה כך:

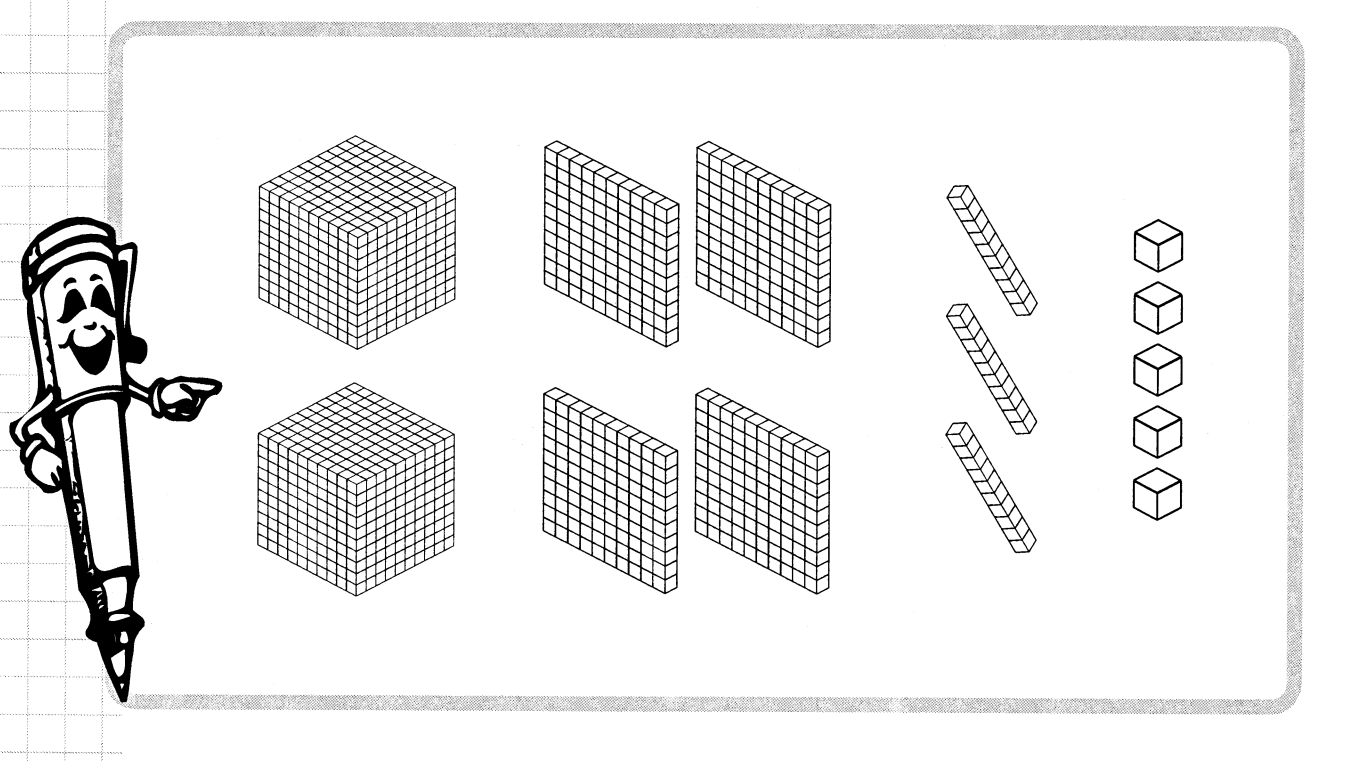

הספרה 2 מסמלת את האלפים.

2 אלפים ניתן להציג גם במאות או בעשרות או ביחידות. התצוגה באלפים היא היעילה ביותר.

בכל שלב יבנו הילדים מספרים בתחום הרלוונטי של הלמידה. עם זאת אין מניעה להכיר לילדים מספרים מעבר לטווח תוכנית הלימודים.

גם ילדים בגן ובכיתות א-ב שומעים ו"מכירים" מספרים באלפים.

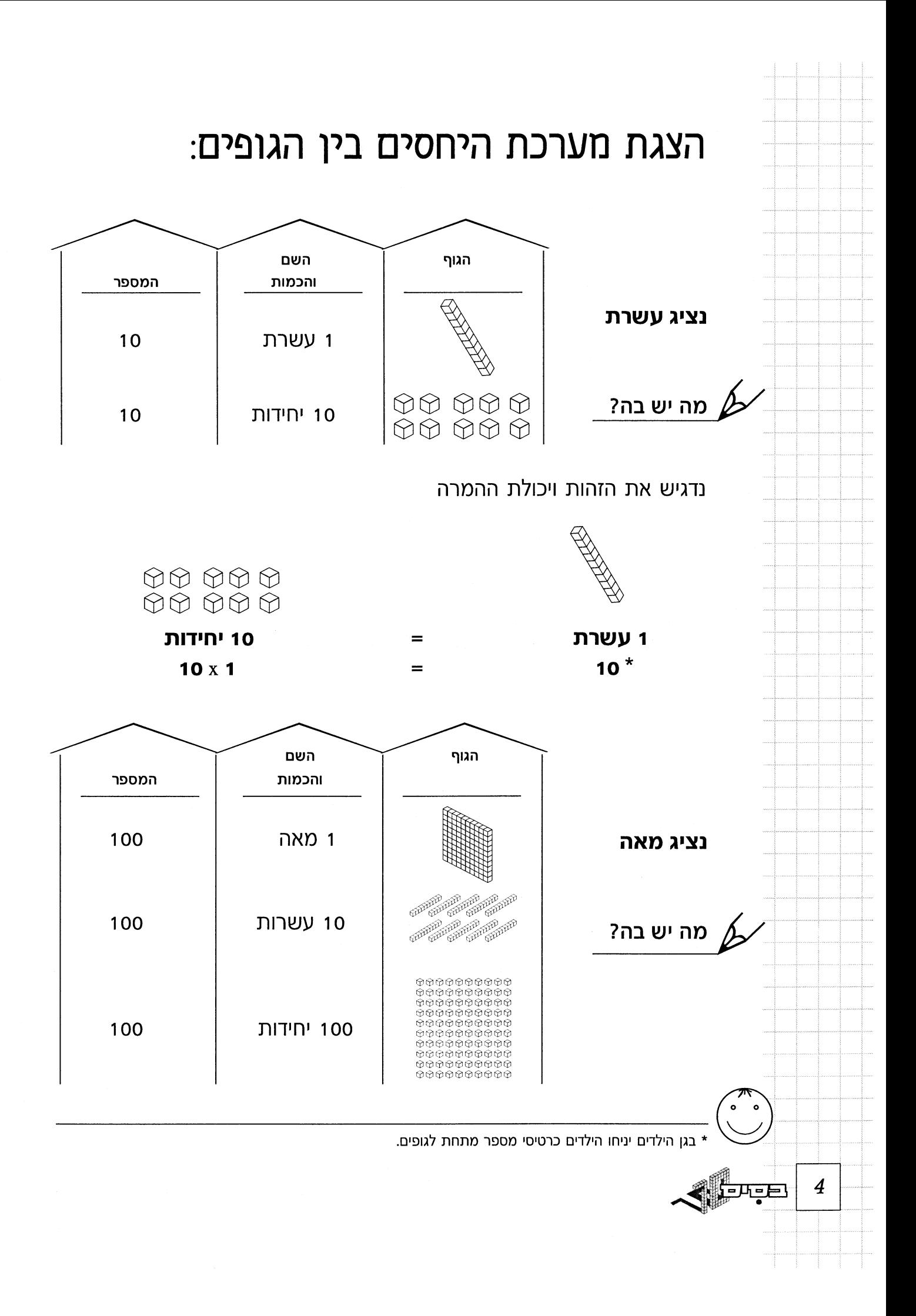

# נדגיש את הזהות ויכולת ההמרה

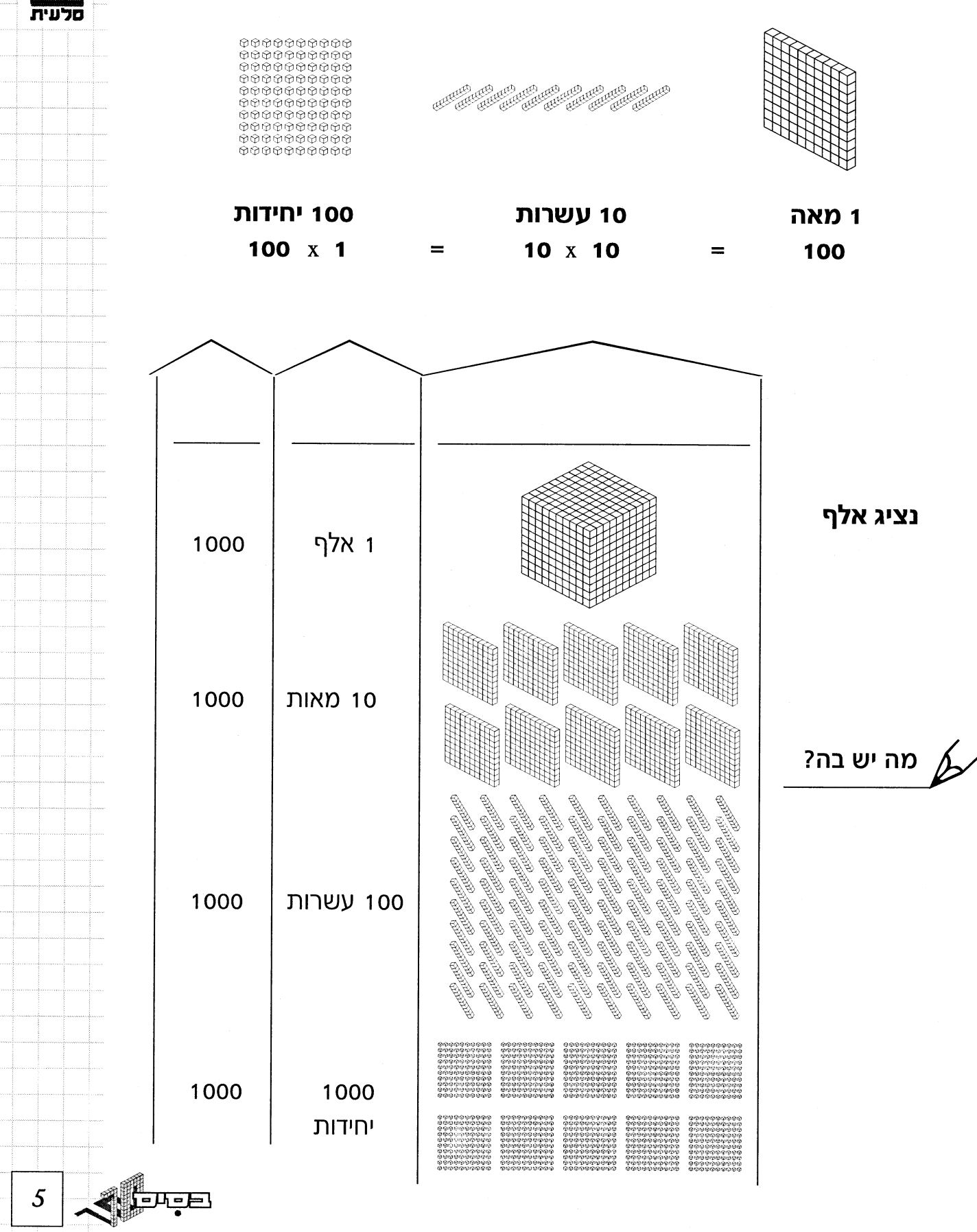

נדגיש הזהות ויכולת ההמרה

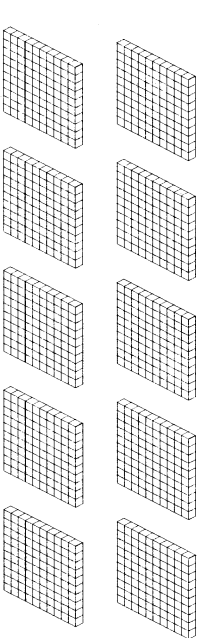

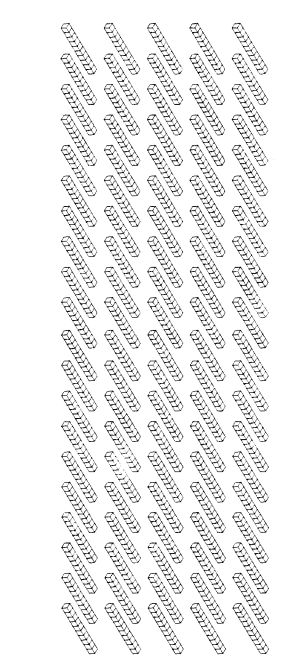

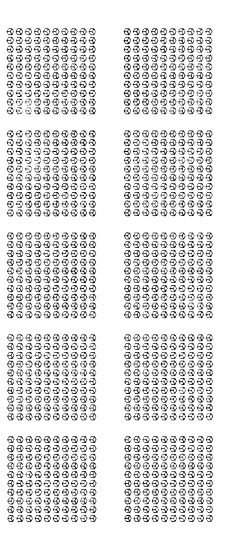

ionna

tich die

**B** 

**AAAAA** 

000000000000

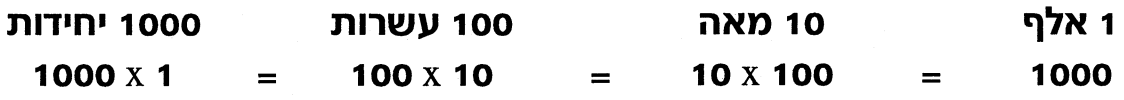

לסכום פעילות זו יש להדגיש את ההכללה:

כל גוף בסיס 10 למעט היחידות מכיל 10 קטנים ממנו. כל גוף בסיס 10 למעט יחידה ניתן להמיר ב-10 בגודל מתאים

> הכללות אלה נבנות תוך בנית מספרים החל מגן הילדים. בביה״ס נתרגם אותם לביטוים מתמטיים:

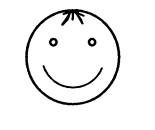

 $10 = 10 \times 1$ 

ਾਵਾਂ

6

 $100 = 10 \times 10$ 

 $1000 = 10 \times 100$ 

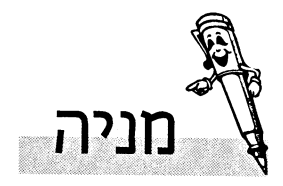

נכין גופי בסיס 10 במיכלים ונבקש מן הילדים להוציא מתוכם:

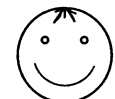

כמויות עד 10. כמויות עד 20. כמויות עד 100.

בשלב ראשון נוציא רק מהמיכל המבוקש. למשל 8 יחידות ממיכל היחידות, 4 עשרות ממיכל העשרות, ל מאות ממיכל המאות וכו׳.

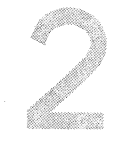

בשלב שני נבקש להוציא כמויות עד 20 מכל מיכל. (13 יחידות, 15 עשרות, 17 מאות)

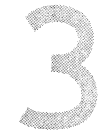

ובשלב הבא כמויות עד 100 מכל מיכל 29 יחידות, 47 עשרות, 31 מאות.

\* אלפים לא נמנה כי אין לנו בדרך כלל כמות כזו של אלפים -(בכיתות ג-ד נכין פתקים המיצגים אלפים)

למשל נוציא יחידות תוך כדי מנייה: אחת, שתים, שלוש ... עשרים ושבע נסכם: הוצאנו 27 יחידות

נוציא עשרות תוך כדי מנייה: אחת, שתים, שלוש ... חמישים וארבע נסכם: 54 עשרות

באותה צורה נמנה גם מאות.

<sup>\*</sup> ניתן להכין פתקים לעשרות אלפים ומאות אלפים וכו׳. כאשר עוסקים במספרים גדולים, וכללי ההמרה שגורים ניתן למנות מניה יעילה של כמויות גדולות בעשרות ובמאות אלפים בעזרת פתקים המיצגים כמויות אלה.

נשוחח על הפעילות ונדון על האפשרות למנות ביתר יעילות כלומר:

אם התבקשנו למנות 27 יחידות אין צורך להוציא 27 גופים קטנים, שהרי בתוך העשרת יש ורואים 10 יחידות, ניתן למנות בעשרות ולבדוק, אם רוצים, האם באמת יש לנו 10 יחידות בכל עשרת.

המניה תתבצע בעשרות וביחידות: 27 . . . 21, 20, 10

אם נבקש למנות 35 מאות, נשתמש ביחידה המקבצת 10 מאות, נמנה:

1000, 2000, 3000, 3000, 3100 . . . 3500 שהן 35 מאות.

#### חשוב:

המשימה היא למנות כמות גדולה של יחידות. עשרות או מאות.

מבחן ההבנה הוא בבחירת הלומדים למנות ביחידות מקובצות.

אם הילדים אינם בוחרים ביחידה המקובצת, נטיל עליהם משימות ״יותר קשות״ למנות כמויות הולכות וגדלות של יחידות, עשרות או מאות. ״נייגע״ אותם במניה ונשאל אותם אם אין דרך יעילה יותר למנות כמות גדולה של גופים. נגיע יחד למסקנה כי ניתן למנות ביעילות רבה יותר בעזרת היחידות המקובצות.

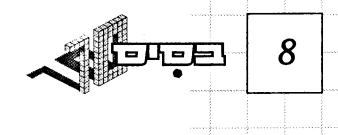

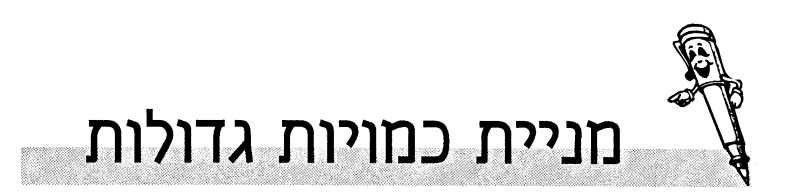

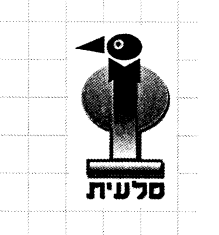

9

## נניח על השולחן קופסה ובה יחידות, קופסה ובה עשרות, קופסא ובה מאות.

נבקש להוציא מתוך הקופסא 3574 יח׳. נקיים דיון כיצד למנות 3574 יחידות.

## מה הדרך היעילה ביותר הקלה ביותר, מדוע?

נעלה שיקולים כמו זמן, אפשרות לטעות, יעילות והבנה. נמנה גופי בסיס 10 מתוך הקופסאות המונחות על השולחן 1000, 2000, 3000, 3100, 3200 3571 ,3570 ,3560 ,3540 ,3530 ,3520 ,3510 ,3500 ,3400 ,3300 .3574, 3573, 3472

נסכם את המניה בביטויים מתמטיים המתארים את המניה.

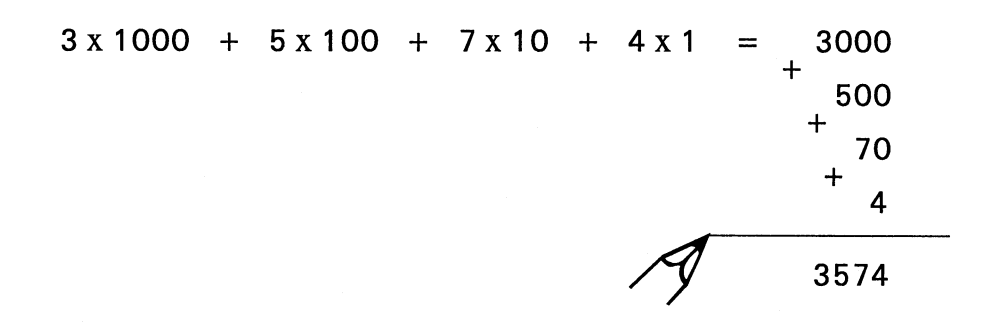

# מניית כמויות גדולות - כסף כמודל עשרוני.

הכסף הנהוג במדינת ישראל מאורגן בשיטה עשרונית לפי כלל ההמרה:  $\Box$  1 = 1 1 100

## השטרות והמטבעות העיקריים הנהוגים הם:

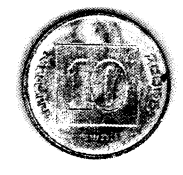

10 אגורות

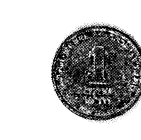

1 ש״ח

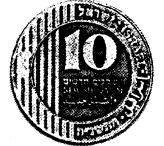

10 ש״ח

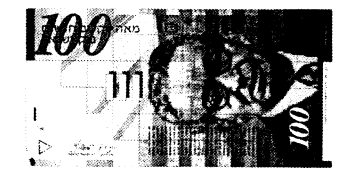

100 ש״ח

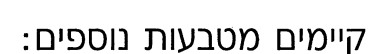

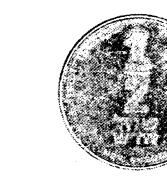

שקל  $\frac{1}{2}$ 

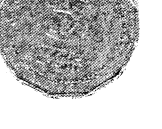

5 שקל

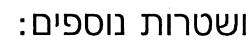

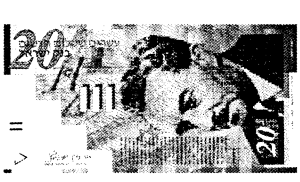

20 שקל

**M**y

10

لطحالها

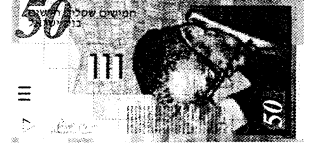

50 שקל

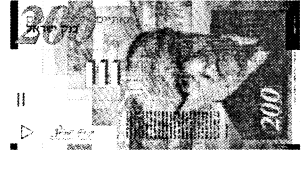

200 שקל.

קל ויעיל יותר למנות מטבאות של 10 אגרות, 1 שקל, 10 שקלים ו-100 שקלים.

נזכור שכיום כבר לא קיים מטבע של 1 אגורה שהיה נהוג בעבר, עובדה שמאלצת אותנו למנות מראש אגורות בקבוצות מקובצות של 10 אג׳, או בקבוצות מקובצות של 100 אגורות ,כלומר במטבע של 1₪, 100 אג׳=1 ₪.

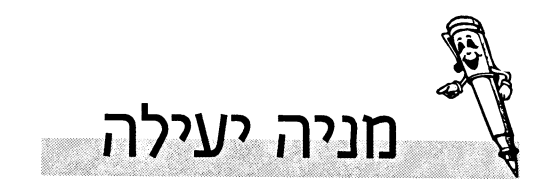

# דסקיות, קוביות, קוביות מתחברות , מקלות מנייה

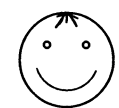

11

לפני או אחריי הצגת גופי בסיס 10 לפי בחירת המורה. כדאי לעסוק במניה וארגון כמויות של חומרים שונים. להניח על השולחן כלים ובהם דסקיות,קוביות, קוביות מתחברות ומקלות מניה.

### פעילויות:

א. להוציא מכל קופסא כמות גדולה של פריטים למשל 35, 154, 154.

# תוך כדי מניית הפריטים או לאחר מניית הפריטים לדון בשאלה איך מונים?

- אילו בעיות מתעוררות? למשל כיצד לא להתבלבל במנייה.
	- "מעצבן" "מייגע".
	- דרכים למנייה יעילה.
- להוביל להכרה בצורך לארגן \_כמויות באופן יעיל ע״י הקבצת כמויות.

## נכין מכל חומר כמויות של 10.

\* נשוחח על כך ונציג לסיכום את גופי בסיס 10 כמכשיר הכי יעיל למנייה וארגון יעיל.

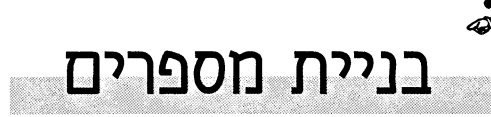

עזרים:

בית מספרים דו ספרתי

גופי בסיס 10 - יחידות ועשרות  $\star$ קובית מספרים 1-6 פאון מספרים 0-9 (קוביה ממוספרת בעלת 10 צלעות)

מהלך הפעילות:

- להטיל קוביה 6-1
- לאסוף עשרות כמספר שמראה הקוביה.
	- להטיל פאון 0-9
	- לאסוף יחידות כמספר שמראה הפאון.
		- לארגן את הגופים בבית המספרים.

הקוביה 1-6 הראתה 4 והפאון 0-9 הראה 7 דוגמא:

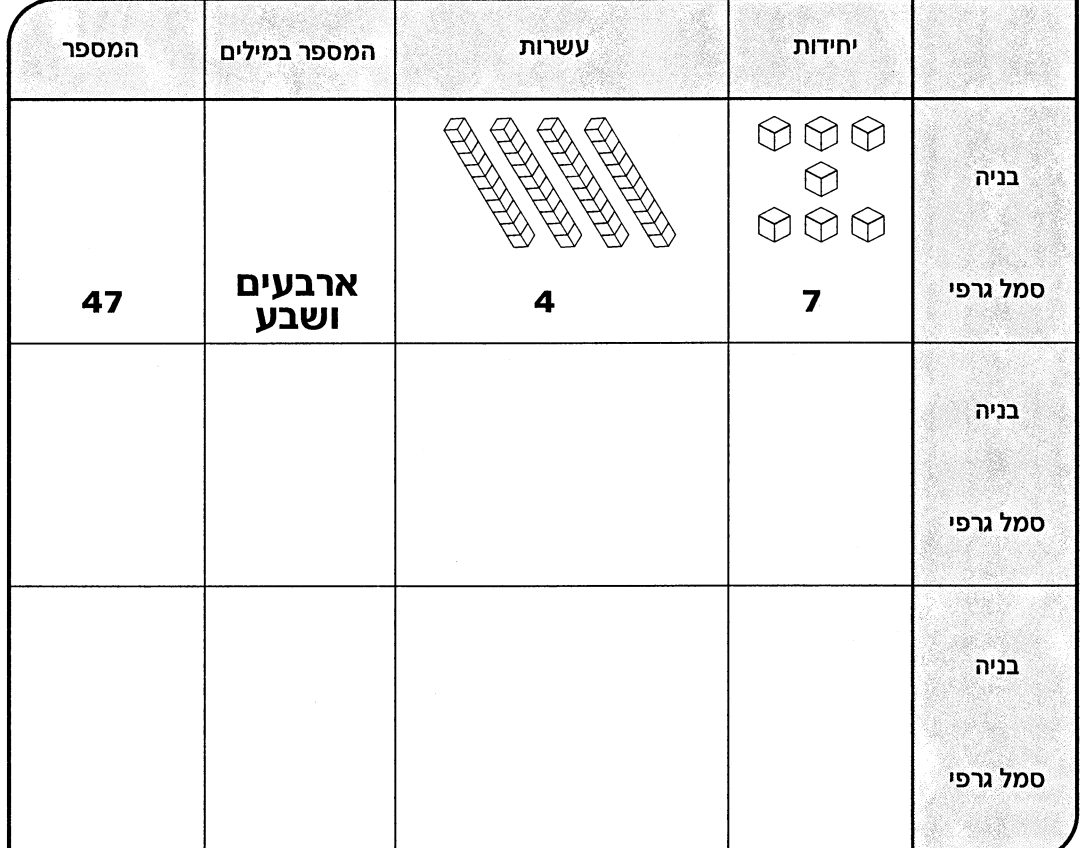

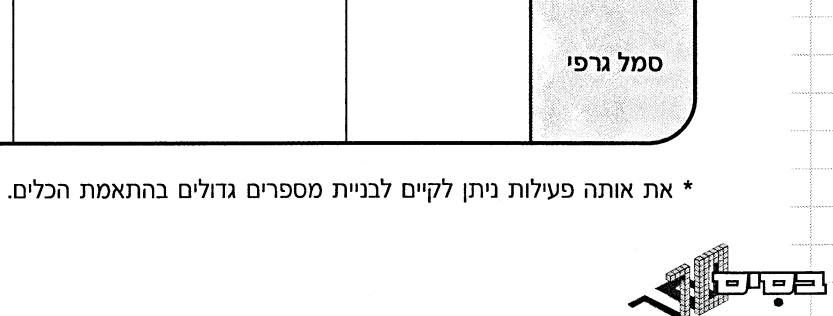

12

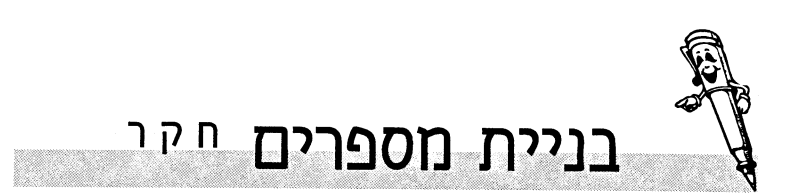

בית מספרים דו ספרתי. עזרים: גופי בסיס 10 - יחידות ועשרות. 0-9 פאון

מהלך הפעילות מטילים פאון 0-9 אוספים גופים כמספר שמראה הפאון. אפשר לבחור יחידות ועשרות כך שסה״כ מספר הגופים יהיה כמספר שהראה הפאון.

> 6 - הפאון הראה את הספרה דוגמא: אפשר לאסוף 2 עשרות ו 4 יחידות

> > להניח בבית המספרים

בנינו את המספר 24

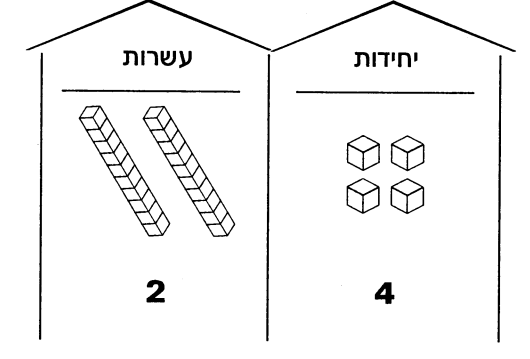

נבקש לבדוק איזה עוד מספרים נוכל לבנות מ - 6 גופים.

אפשר לבנות מ-6 יחידות את המספר 6

או רק מ-6 עשרות את המספר 60

או מ-1 עשרות ו 5 יחידות את המספר 15

או ההפך מ-5 עשרות ו-1 יחידות את המספר 51

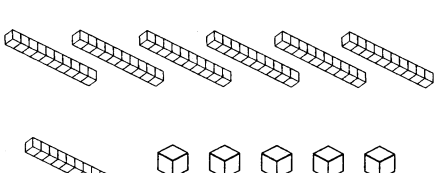

 $\begin{picture}(130,15) \put(0,0){\line(1,0){0.5}} \put(15,0){\line(1,0){0.5}} \put(15,0){\line(1,0){0.5}} \put(15,0){\line(1,0){0.5}} \put(15,0){\line(1,0){0.5}} \put(15,0){\line(1,0){0.5}} \put(15,0){\line(1,0){0.5}} \put(15,0){\line(1,0){0.5}} \put(15,0){\line(1,0){0.5}} \put(15,0){\line(1,0){0.5}} \put(15,0){\line(1,0){0.5}}$ 

**READER READER Record Contract Contract Contract Contract Contract Contract Contract Contract Contract Contract Contract Contract Contract Contract Contract Contract Contract Contract Contract Contract Contract Contract Contract Contrac RADITATION**  $\bigcirc$ 

13

בפעילות זו נבדוק באופן שיטתי מה הם המספרים שנוכל לבנות ממספר גופים נתון. מה המספר הקטן ביותר שנוכל לבנות? הגדול ביותר? כמה דו ספרתיים? חד ספרתיים? ועוד.

דף בניה ודיווח

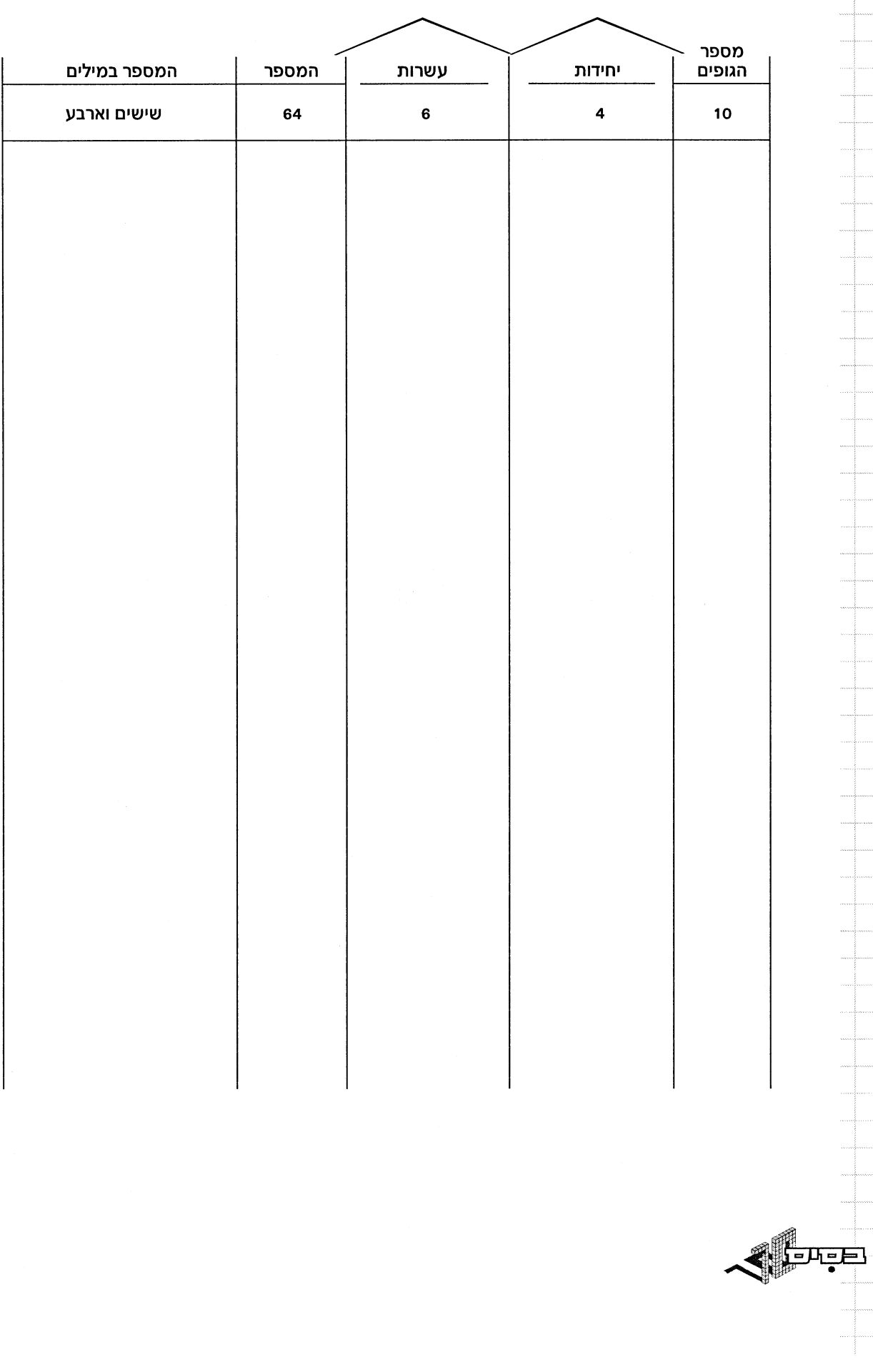

 $\frac{1}{2}$  $\overline{a}$  $\ddot{\phantom{a}}$  $\ddot{\phantom{a}}$  $\frac{1}{2}$  $\ddot{\phantom{a}}$  $\ddot{\phantom{a}}$ ...

.<br>...

 $\ddot{\phantom{0}}$ j,

i.  $\overline{a}$ 

 $\sim$ 

 $\vert$  14

דף בניה ודיווח

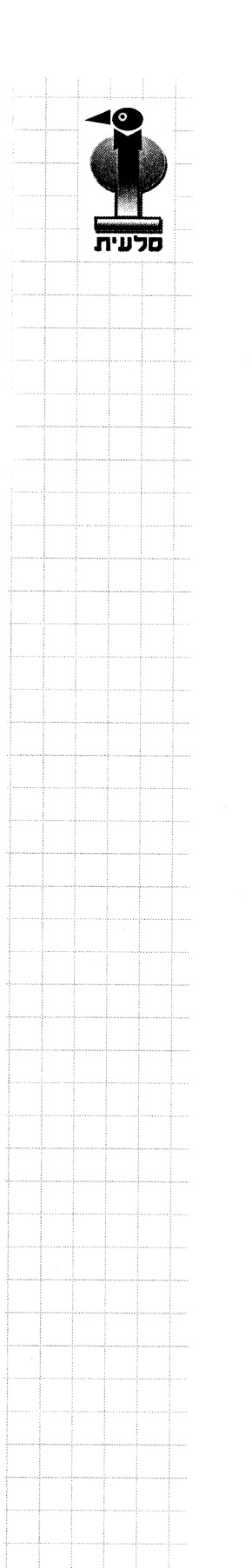

 $15$ 

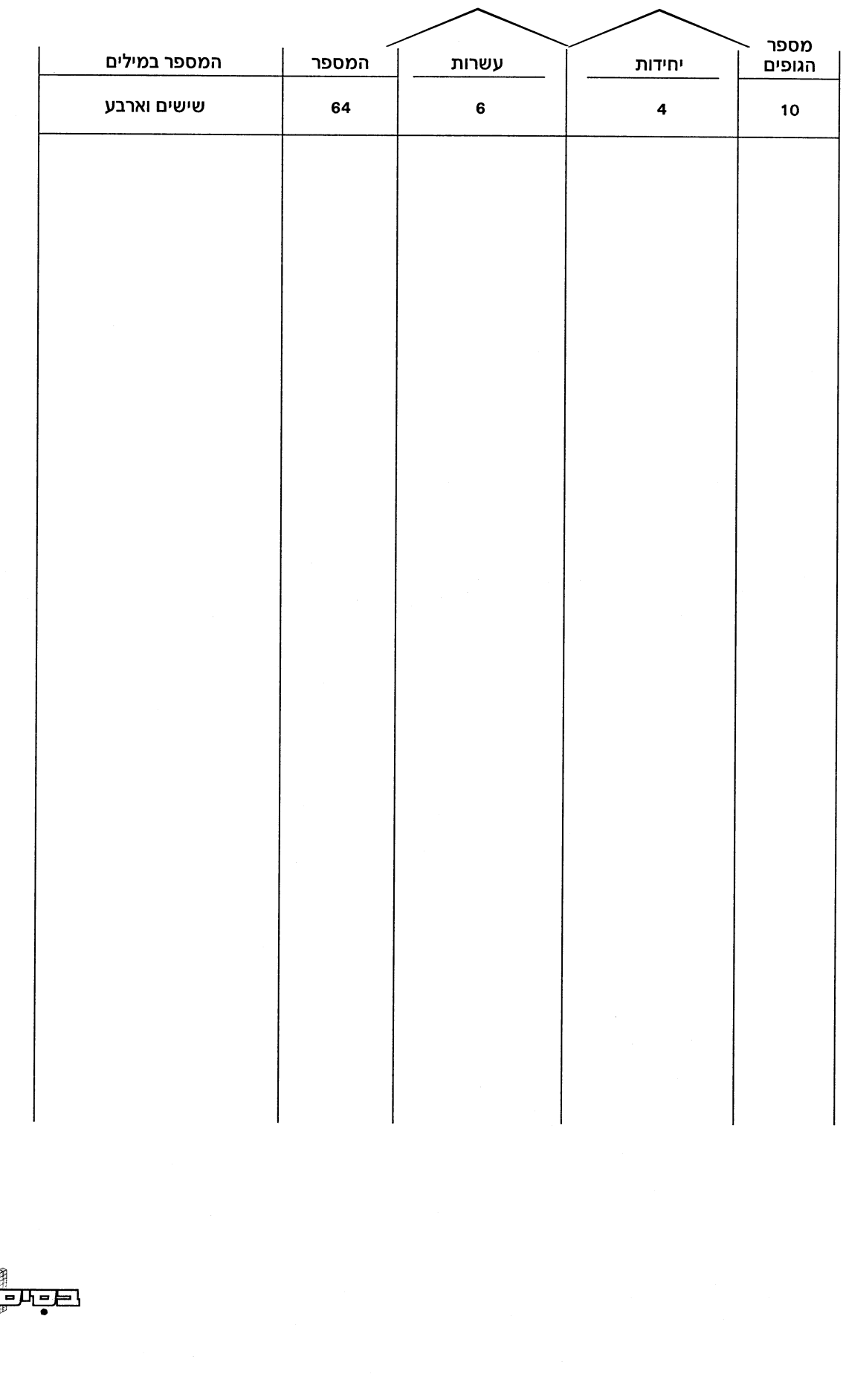

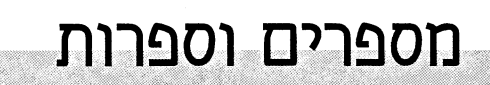

\* מספר הוא השם המייצג כמות \*\* או מקום על ישר המספרים.

בציור 6 דסקיות. שם הכמות הוא 6.

 $\begin{array}{c} 0 & 0 \\ 0 & 0 & 0 \end{array}$ 

ולכן נוכל לומר כי 6 הוא מספר הדסקיות. בשורת הבתים ,המספר 6 על הבית מציין את מקומו של הבית בשורה. המספר 6 מיוצג בסימן מוסכם שהוא הסמל הגרפי וכתוב כך: 6.

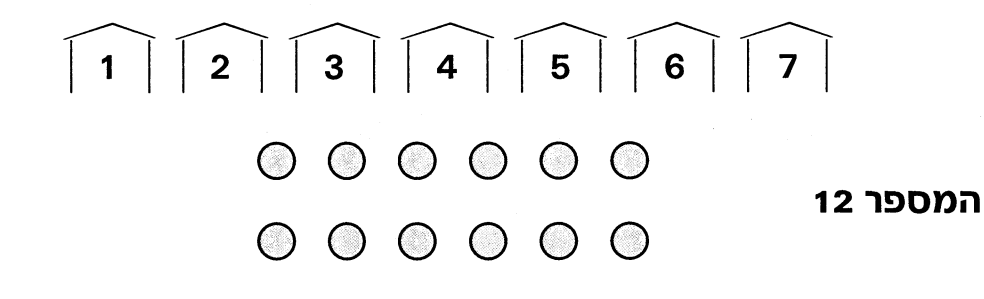

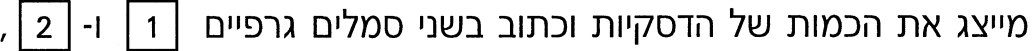

שאף אחד מהם אינו ביטוי של הכמות 12

הכיצד?

\*\*\* שיטת הפוזיציה העשרונית בנויה מ- 10 סימנים גרפים המתארים את הכמויות מ 0-9. 0, 1, 2, 3, 4, 5, 6, 7, 8, 9 מל סימן נקרא ספרה 9 המקום בו כתובה הספרה קובע את ערכה. \*\*\*\* בכל מקום כותבים רק ספרה אחת.

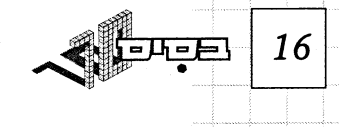

כאשר אנו מתארים כמויות, של יחידות מ 0-9 , יש **זהות בין המספר לספרה**, המספר 6 מתאר כמות של 6 וכתוב בסמל הגרפי - 6.

: מרגע שיש לנו כמות של יותר מ-9 ,גורם הפוזיציה (המקום) מקבל משמעות מיוצגת בארגון יעיל ע״י עשרת הכמות

שמקומה בבית המספרים בבית העשרות.

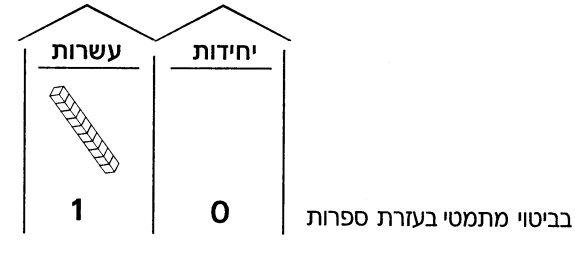

משמעות הספרות היא כמות הגופים בבית - באותו מקום בו מונחים הגופים.

כלומר במקום של היחידות יש 0 יחידות ובמקום של העשרות 1 עשרת

ולכן המספר 12 כשנבנה אותו בבסיס 10 יראה כך:

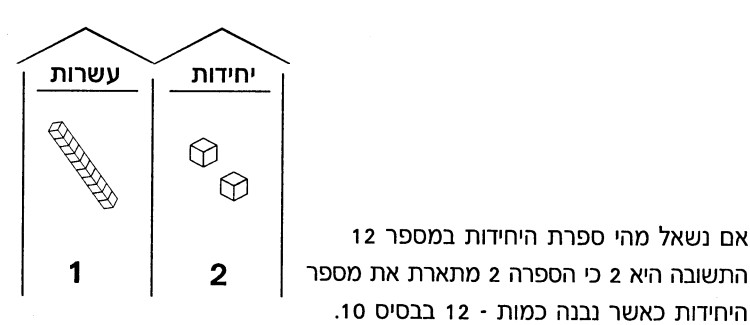

הספרה 1 ספרת העשרות כי היא מתארת את כמות העשרות במקום של העשרות - בבית העשרות.

משמעות כמותית של המספר.

אם נשאל מהי ספרת היחידות במספר 12

היחידות כאשר נבנה כמות - 12 בבסיס 10.

- משמעות סידורית של המספר.
- קיימות שיטות פוזיציה אחרות הבנויות על הקבצות אחרות מ-10 המוכרות  $***$ כעבודה בבסיסים שונים למשל בסיס 2, בסיס 3 ועוד.
	- \*\*\*\* אין לכתוב יותר מספרה אחת במקום שלכל סיפרה.

17

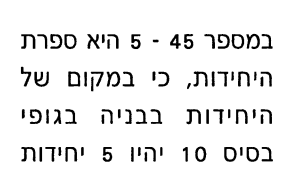

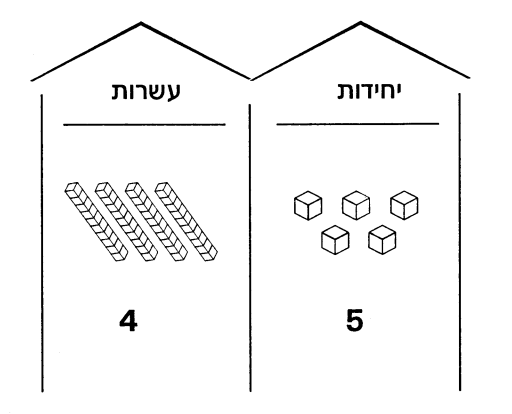

4 ספרת העשרות כי נניח עשרות בבית העשרות בבואנו לבנות את המספר 45.

\* ככל שנבנה יותר מספרים על בית מספרים ואח״כ מחוצה לו, נכתוב אותם ונגדיר מהי ספרת \*\* היחידות ומהי ספרת העשרות, יפנימו הילדים את המשמעות הכמותית של המספרים.

\* בסיס 10 הוא כלי כמותי ולכן לא חשוב היכן נניח את גופי בסיס 10; בשורה, בערמה, מפוזרים או מקובצים

ערך הכמות המיוצגת לא ישתנה. אם נבנה מספרים בעזרת חשבוניה:

לדוגמה נניח שתי קוביות על העמודה הימנית. המספר המיוצג

הוא 2 אם נעביר את אותן קוביות לעמודה השמאלית

המספר המיוצג ישתנה ל - 20. זוהי בתמצית

המשמעות של שיטת הפוזיציה **ערך הכמות המיוצגת משתנה עפ״י מקומה.** 

בתרגום לסמל הגרפי: כאשר המספר 2 כתוב במקום של היחידות הוא מיצג כמות של - 2 שתיים וכאשר במקום של העשרות הוא מיצג - 20 עשרים.

כאשר בונים מספרים בבסיס 10 אין צורך מהותי לבנות בבית המספרים, אך לנו חשוב לבנות אותם כאילו היו בבית המספרים כדי ליצור דמוי חזותי חזק הקושר את בסיס 10 - לשיטת הפוזיציה

\*\* ואח״כ גם מאות ואלפים בבניית מספרים גדולים.

18

<u>tengel</u>

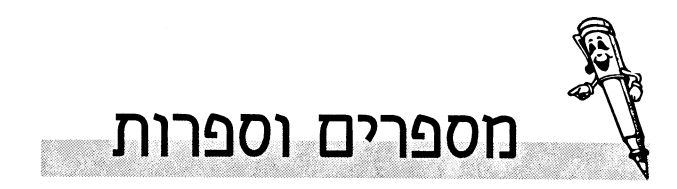

# השוואת מודלים

## נבנה מספרים בעזרת בסיס 10 ובעזרת חשבוניה.

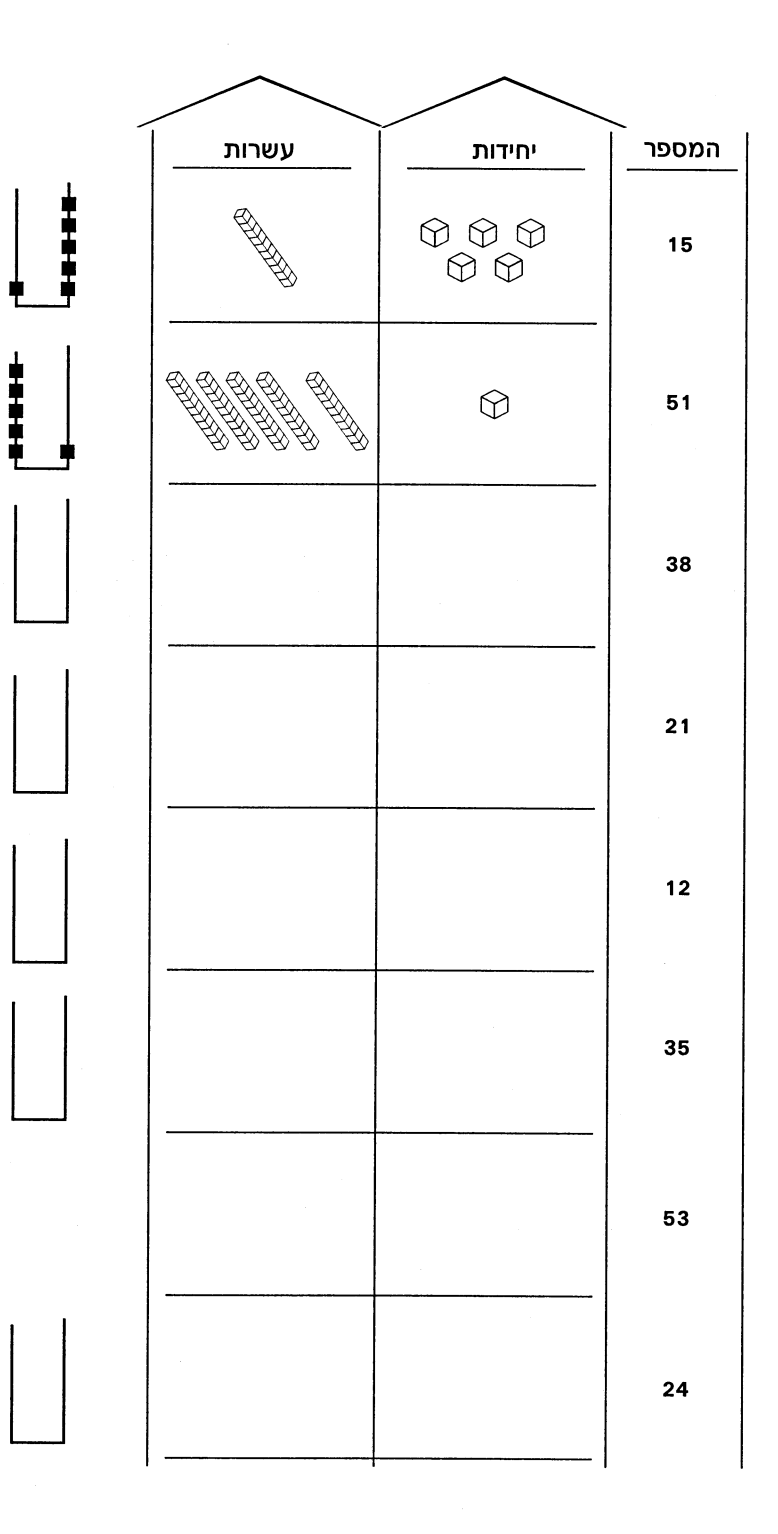

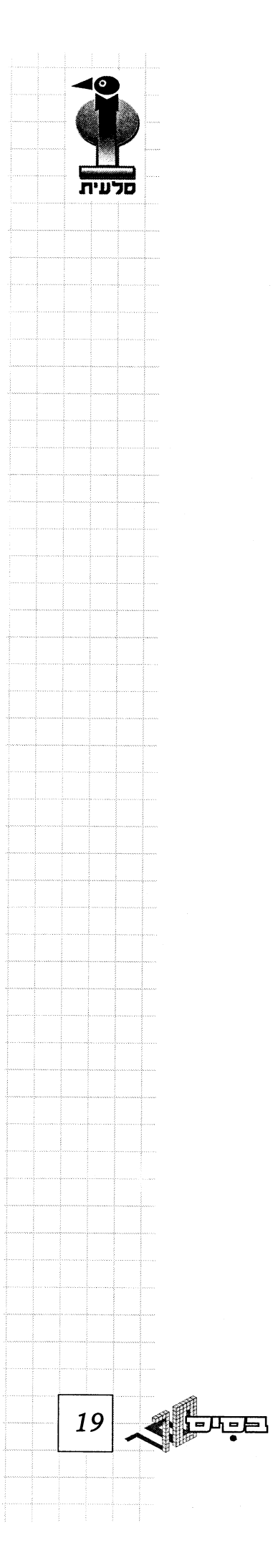

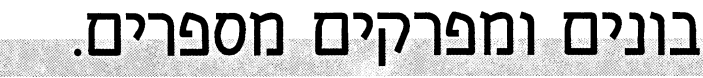

בניה בגופים - כתיבה בספרות

עזרים - לוח מאה מהלך הפעילות ־ מניחים במרכז השולחן לוח 100 כל תלמיד בתורו עוצם עיניים חבריו ־ מזיזים את הלוח. התלמיד מצביע בעיניים עצומות על מספר ואותו ייבנו התלמידים ויתעדו בדף התיעוד.

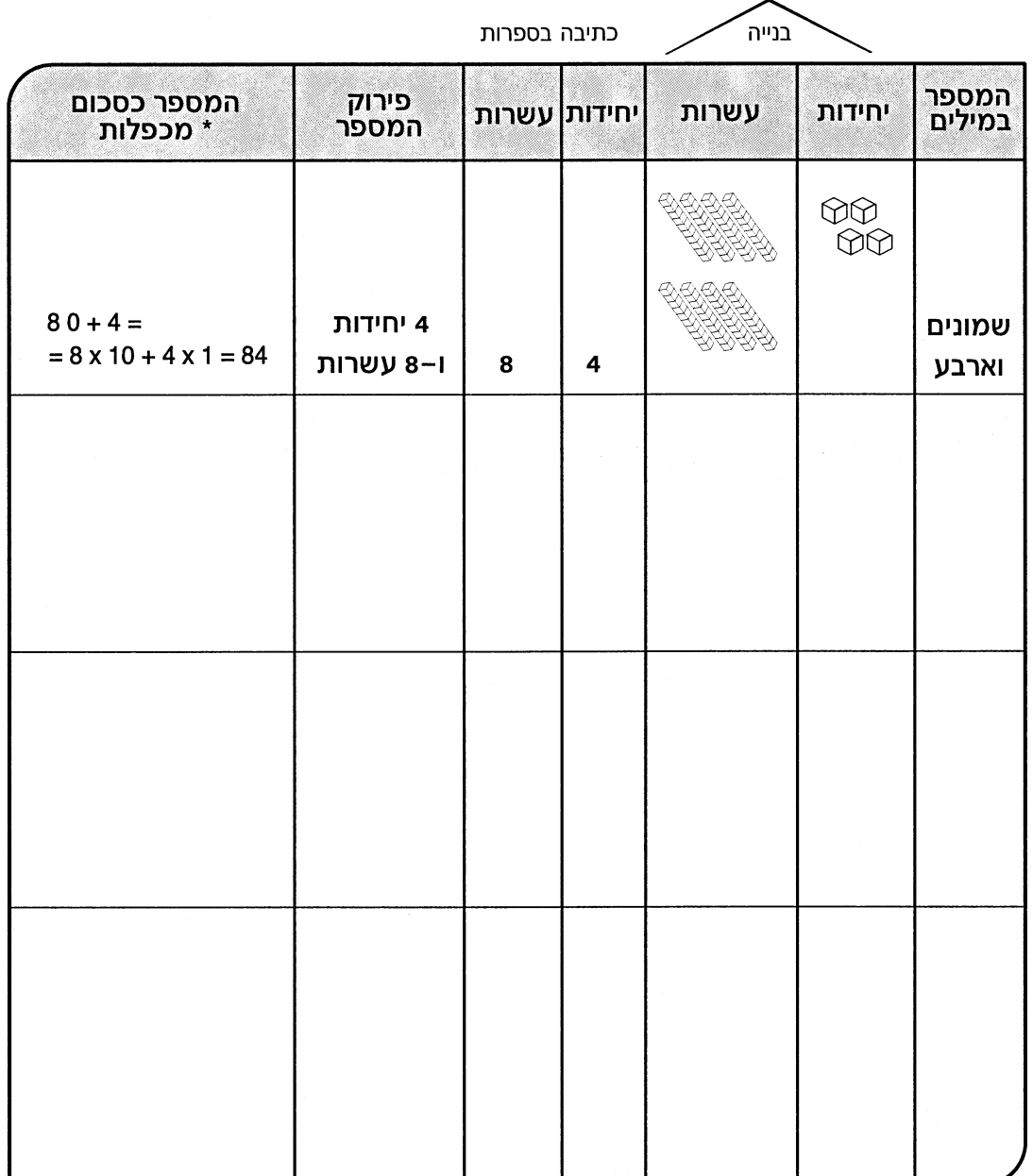

\* אחד הגורמים במכפלות חזקת 10 - כתיבת שני תרגילים אלה מדגישה את התכונות החיבורית והכפלית של המבנה העשרוני.

**CLEATE** 20

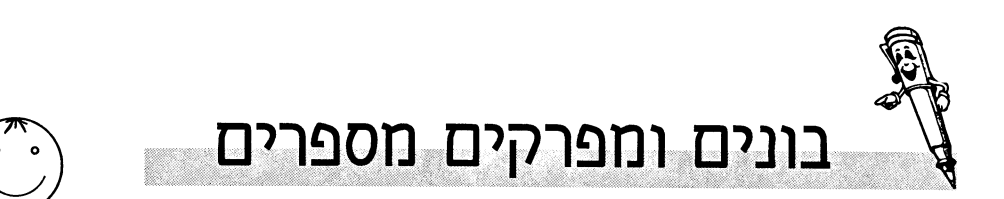

למעט המספר כסכום מכפלות

םלעית

21

三日

בניית מספרים נבחרים במטרה להראות ביטוי למקום שונה של ספרות במספר.

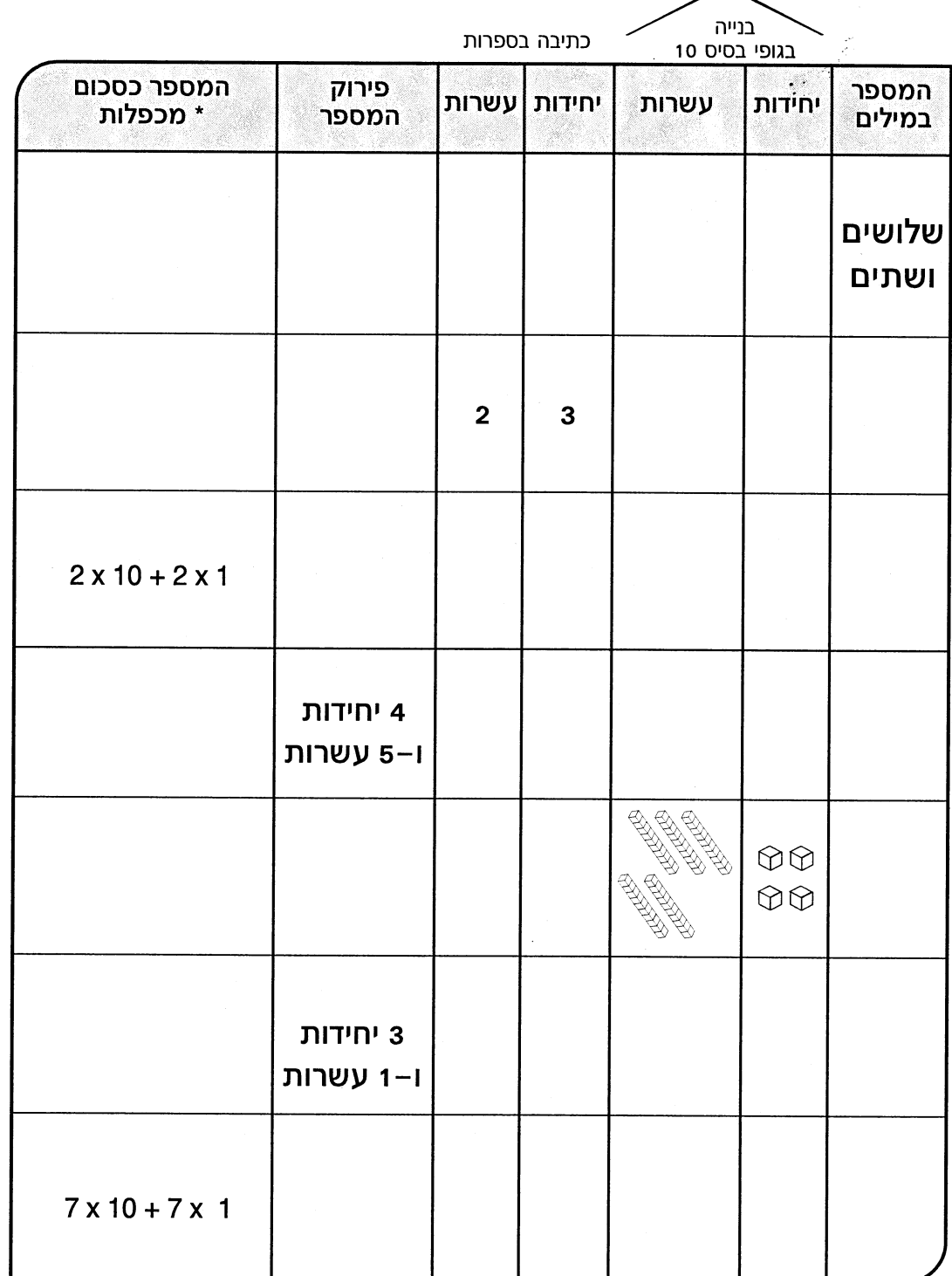

\* אחד הגורמים במכפלה תמיד חזקת 10

בונים ומפרקים מספרים

### קריאת מספרים בדרכים שונות

#### לדוגמה

 $11111$  341 = 341  $341x1 = 341$  $341$  = 3 מאות ו-41 יחידות  $3x100 + 41x1 = 341$ 34 = 341 עשרות ועוד 1 יחידות  $34x10 + 1 = 341$ 

יצוג מתמטי

## פרקו את המספרים הבאים ב-3 דרכים לפחות.

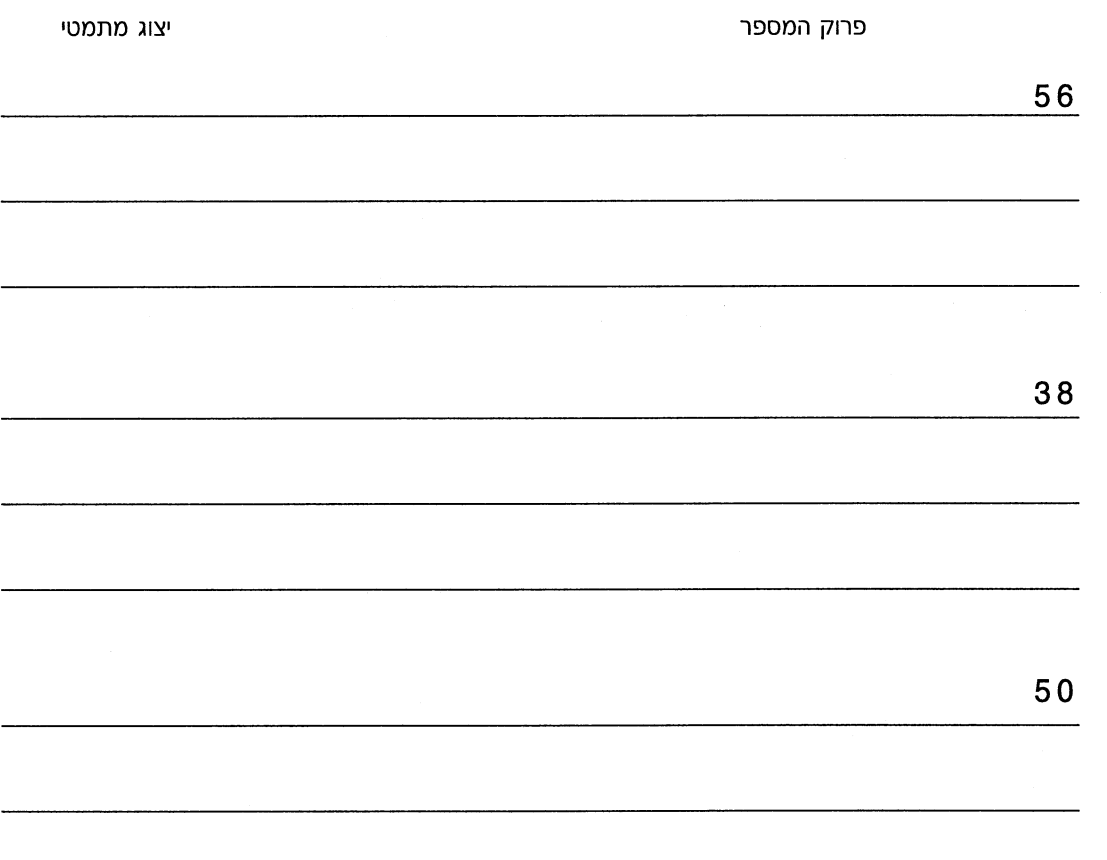

SIEHEEL 22

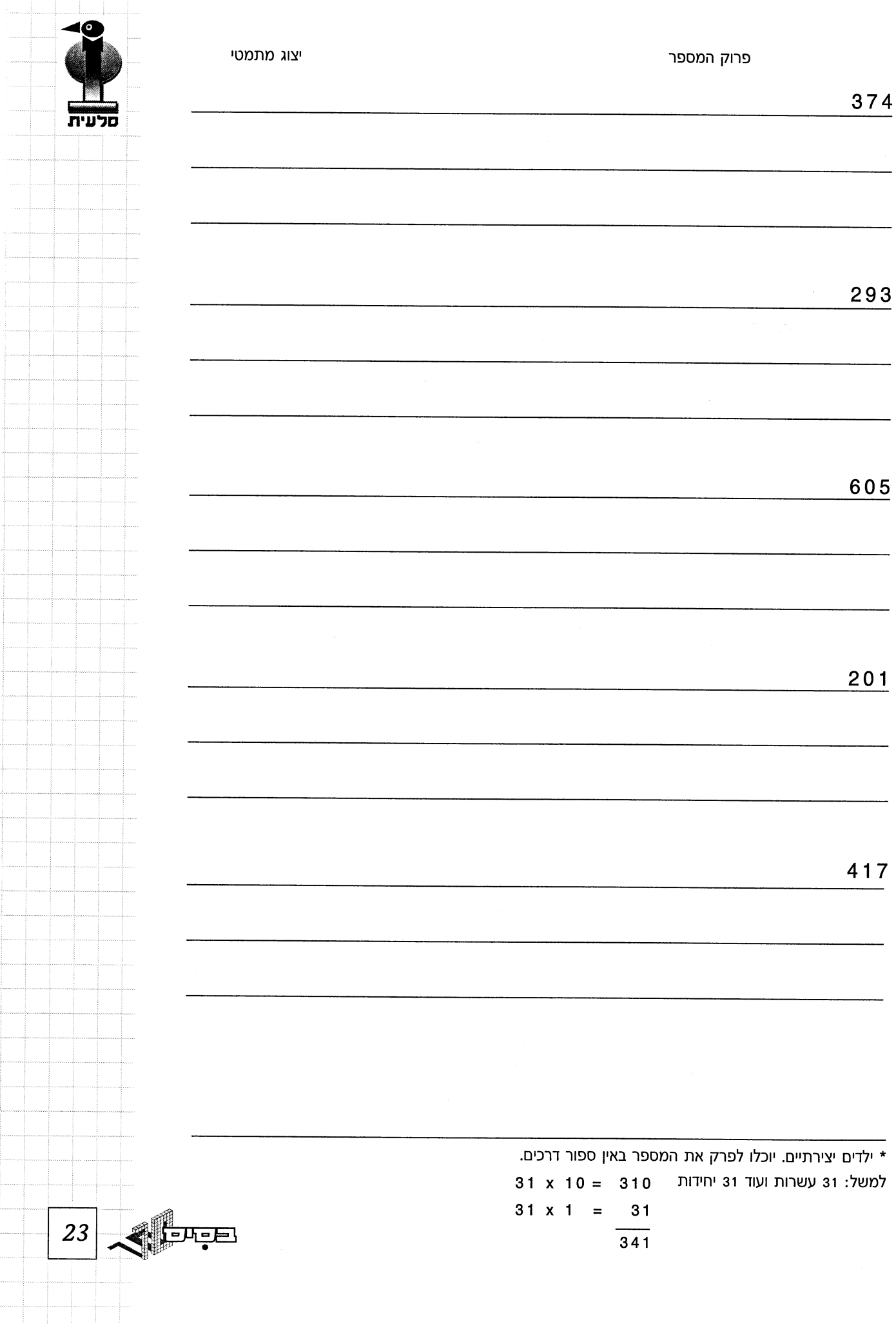

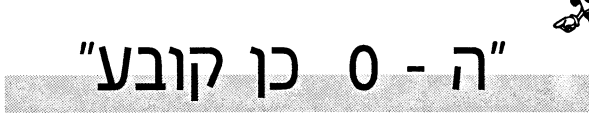

# תפקידו של ה - 0 במספר.

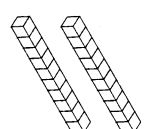

אם נציג

ונשאל כמה עשרות לפנינו התשובה היא 2

אכן 2 מונה את מספר הגופים אך לא מתאר את הכמות במנותק משם הגוף אותו מונים: 2 עשרות

בהנחת הגופים בבית המספרים

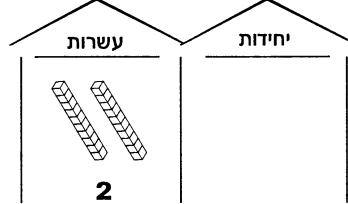

אם נעתיק למחברת או ללוח את המספר 2, הוא לא יתאר את הכמות המיוצגת 20

> אפשר לכתוב 2 בבית המספרים ולא לכתוב דבר בבית היחידות אך שוב: הארגון בבית המספרים קובע את ערך המספר 2 כ-2 עשרות לכן נכתוב בבית היחידות 0 המתאר את הכמות של יחידות.

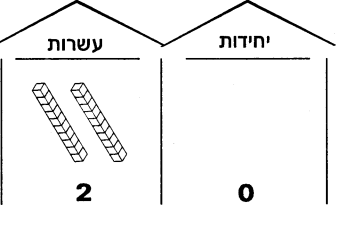

אם נעתיק את המספר 20 למחברת או ללוח. יתאר את הכמות המיוצגת בגופים ללא ציון הגופים הנמנים

כך גם בהצגת מאות.

לפנינו 3 מאות

0 הספרה המתארת את הכמות של הגופים בבית היחידות ובבית העשרות. o היא ספרת העשרות וגם ספרת היחידות

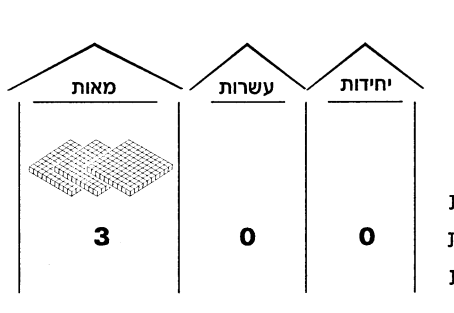

3 מתארת את מספר הגופים בבית המאות

#### ובאותה הדרך נציג את ה - 0 באלפים

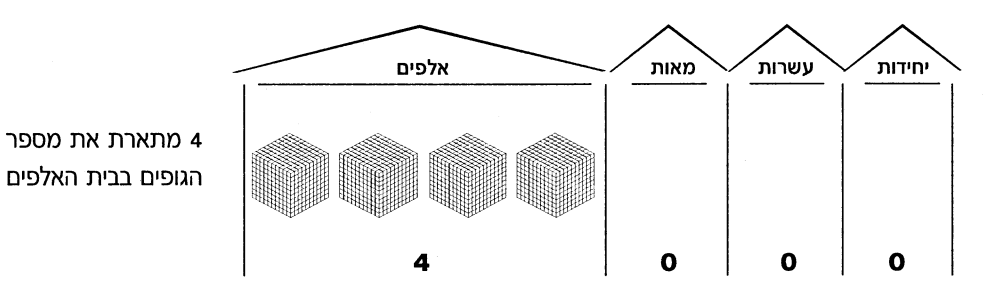

24 Cheel

# להטמעת המשמעות של o במספר נבנה מספרים עגולים בעשרות ,במאות ובאלפים

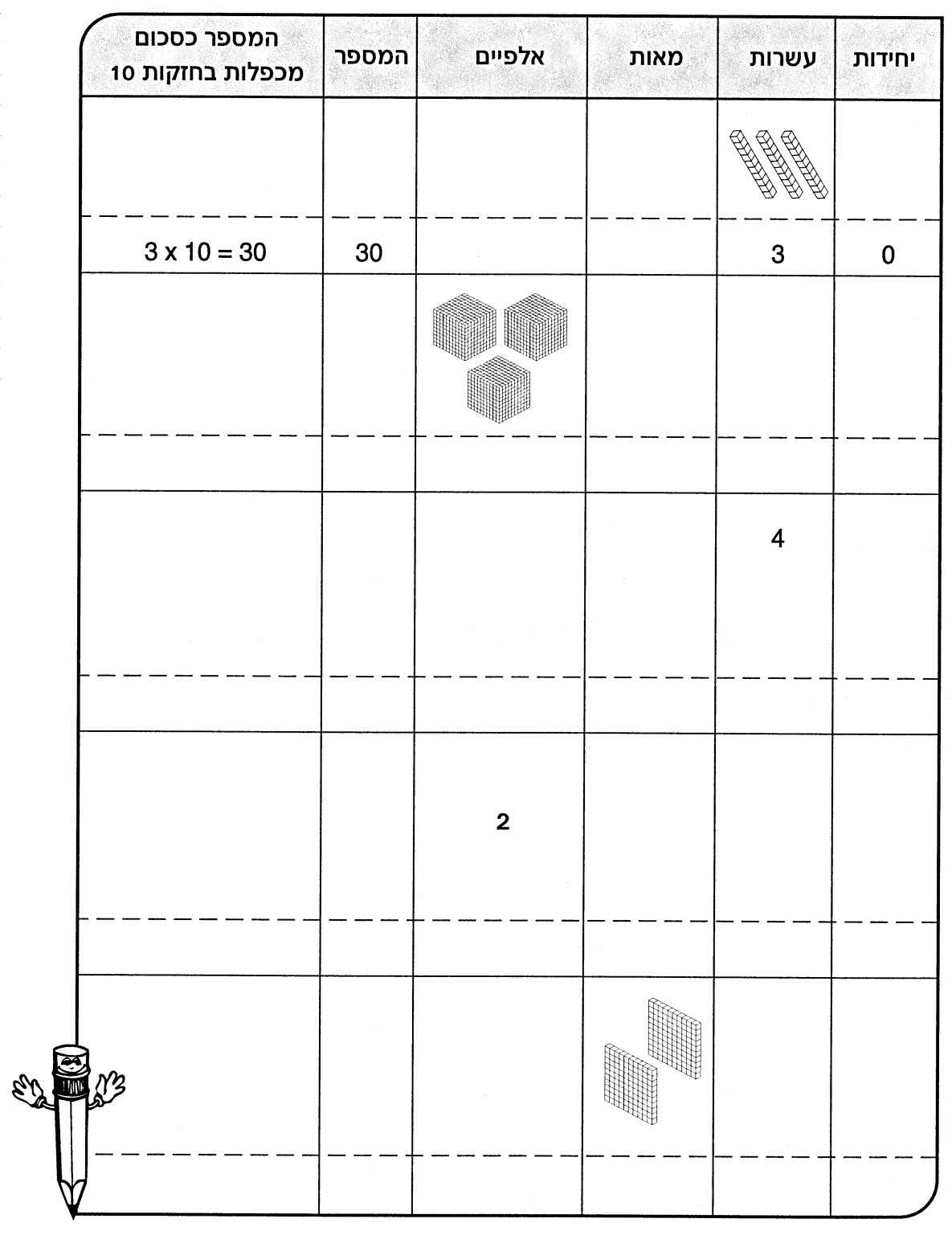

נחקור את הקשר בין הגופים ומספר האפסים במספר המתאר אותם. ובהמשך נשתמש במסקנות לפתרון תרגילי כפל בחזקות 10.

 $25$ <u> - एनन</u>

# כפל בחזקות 10

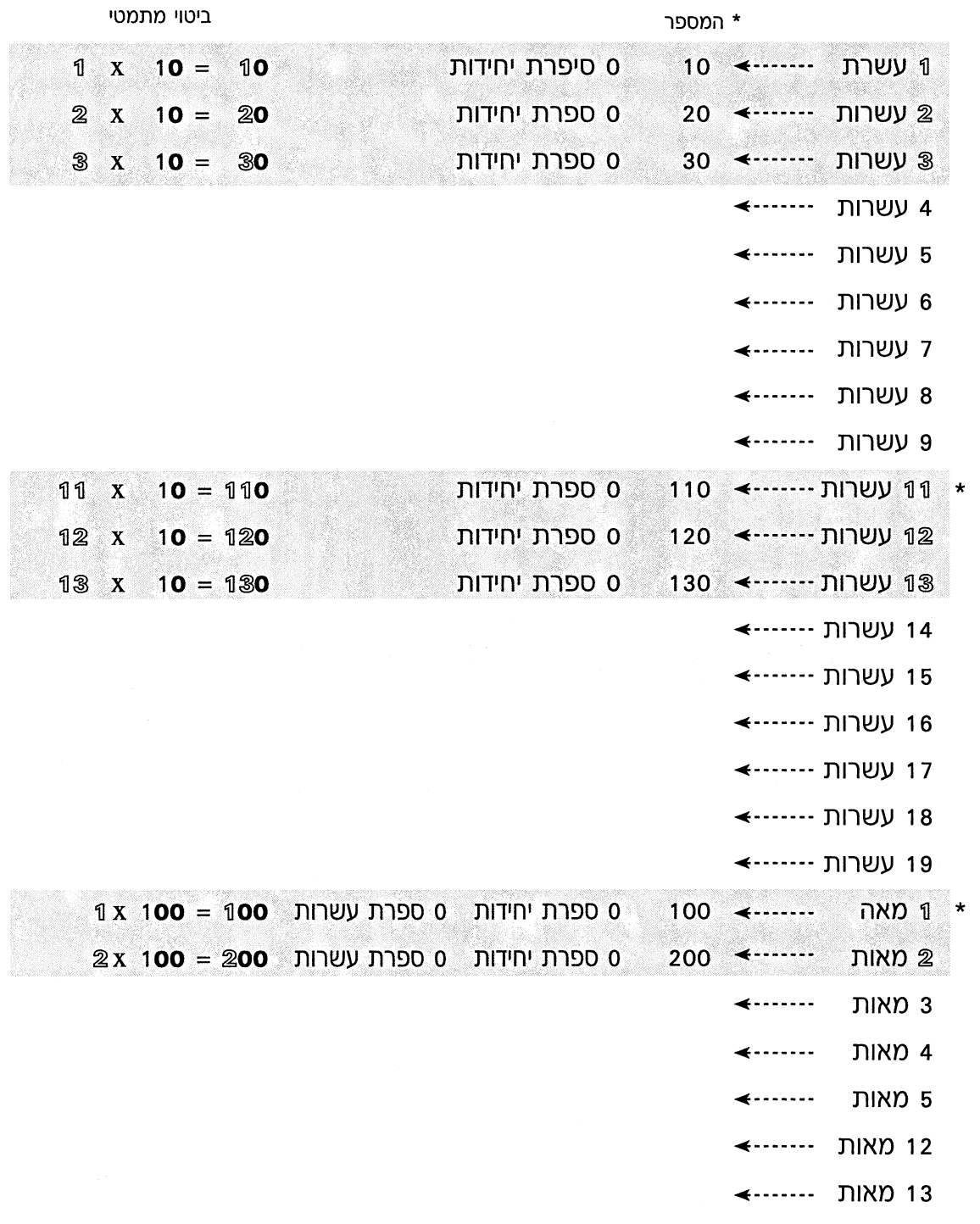

\* כדאי להראות את המספרים בגופי בסיס 10 ביחידות מקובצות ולמנות בתוכן את היחידות הנמנות: בתוך עשרות את היחידות, בתוך המאות את העשרות ובתוך האלפים את המאות. לחזור ולבנות את היחידות המקובצות.

SUPPER 26

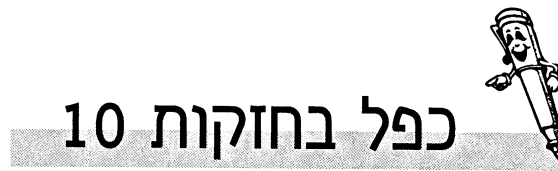

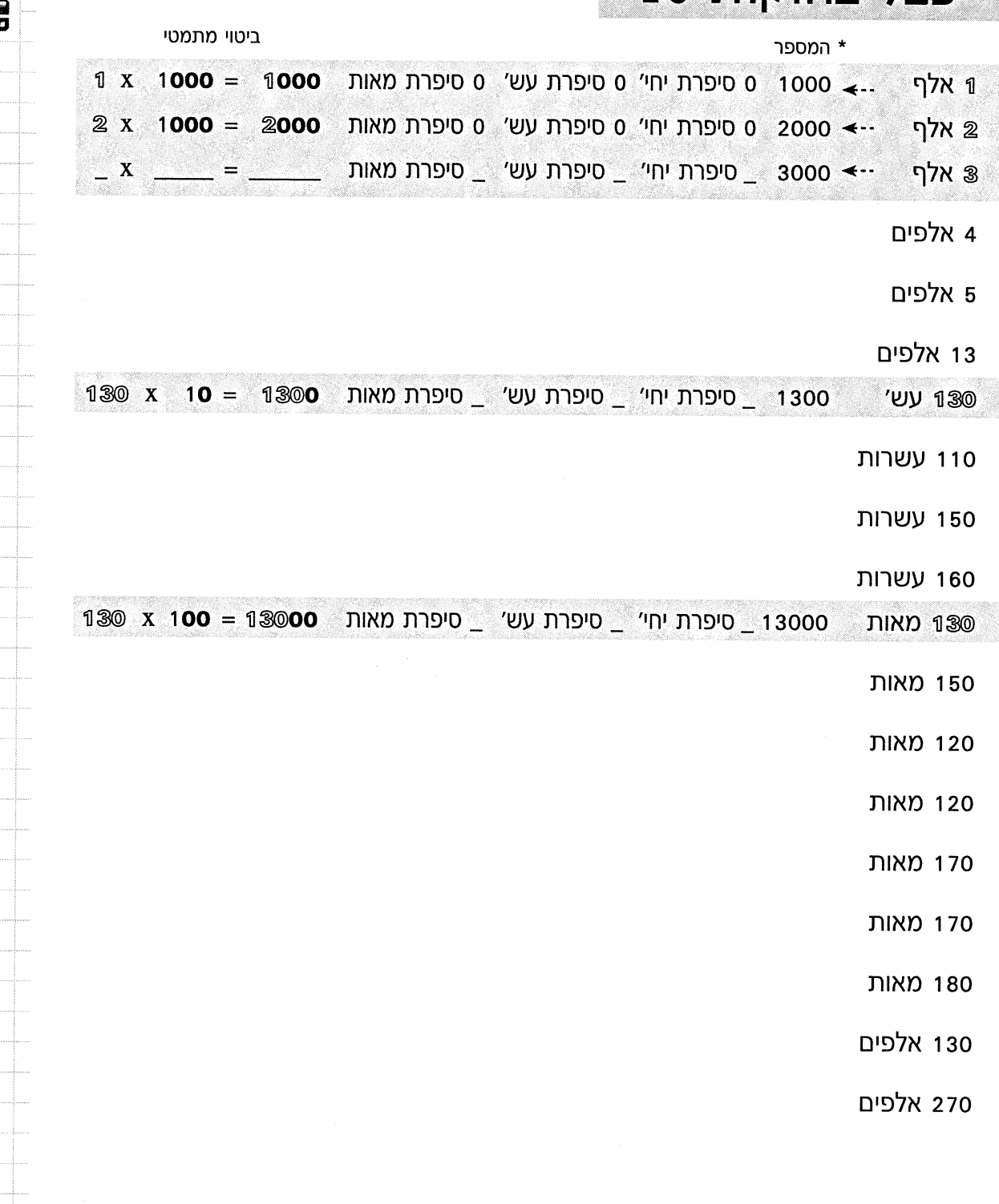

 $27 - 12$ 

\* כדאי לקרוא את שם המספר בקול רם ואף לכתוב אותו במילים.

# כפל בחזקות 10 an<br>Malaysia

O

 $\mathcal{B}% _{T}=\mathcal{A}_{T}\!\left( a,b\right) ,\ \mathcal{A}_{T}=\mathcal{A}_{T}\!\left( a,b\right) ,$ 

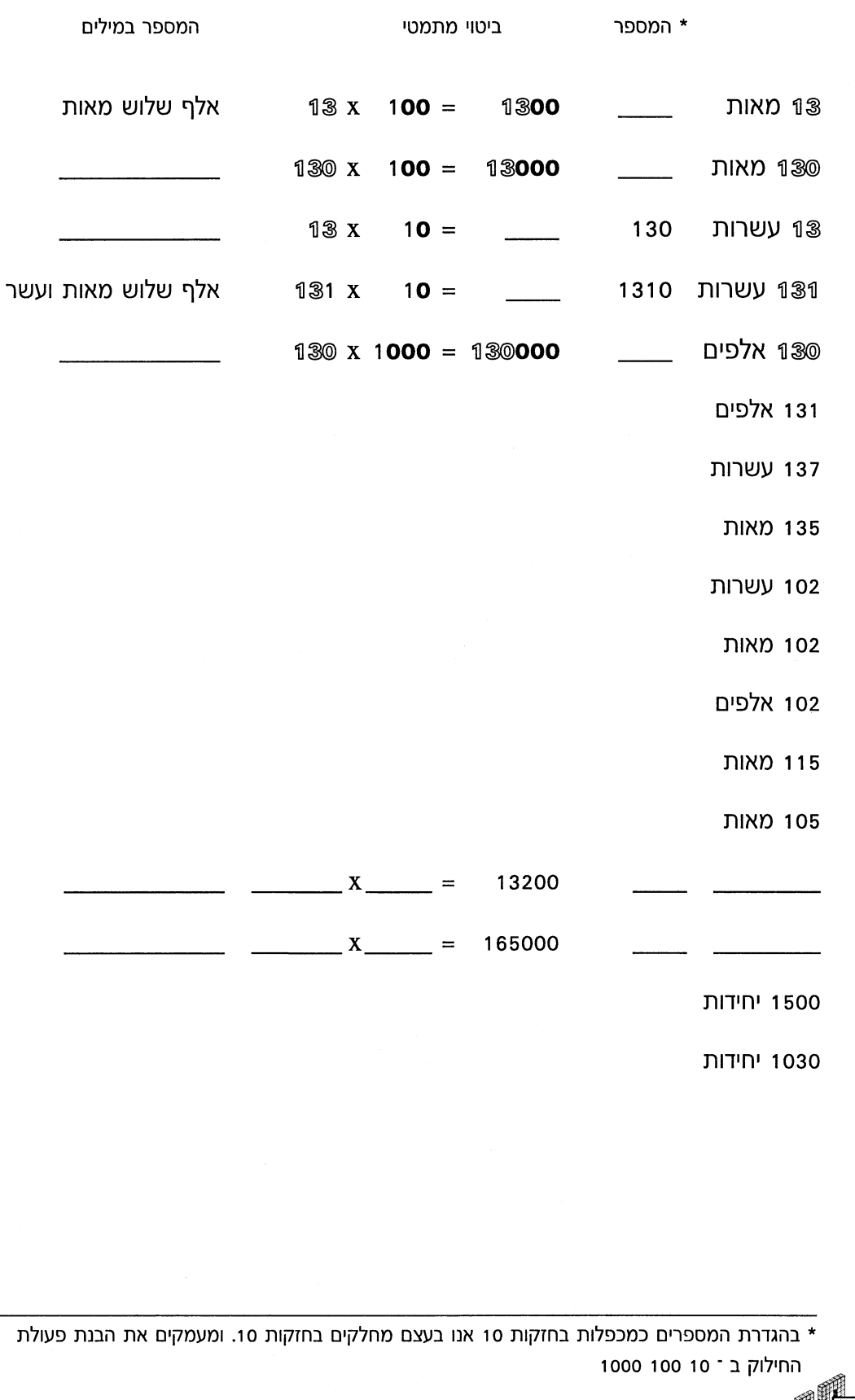

 $\leq$ 28

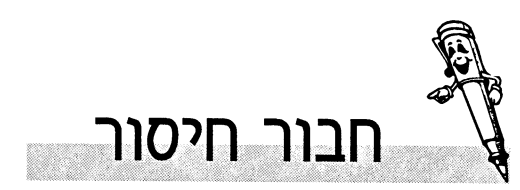

חיבור חיסור מבחינה קונקרטית פיזית משמעותו צפוף והפרדה. חבור וחיסור הן הפעולות המתמטיות היסודיות. הבנת פעולות אלו מאפשרת הבנת פעולות מורכבות יותר. ״בסיס 10״ מאפשר להציג את המספרים ומרכיביהם (יחידות עשרות מאות אלפים) כגופים.

בעזרת ״בסיס 10״ נוח לבנות מספרים ולהמחיש פעולות.

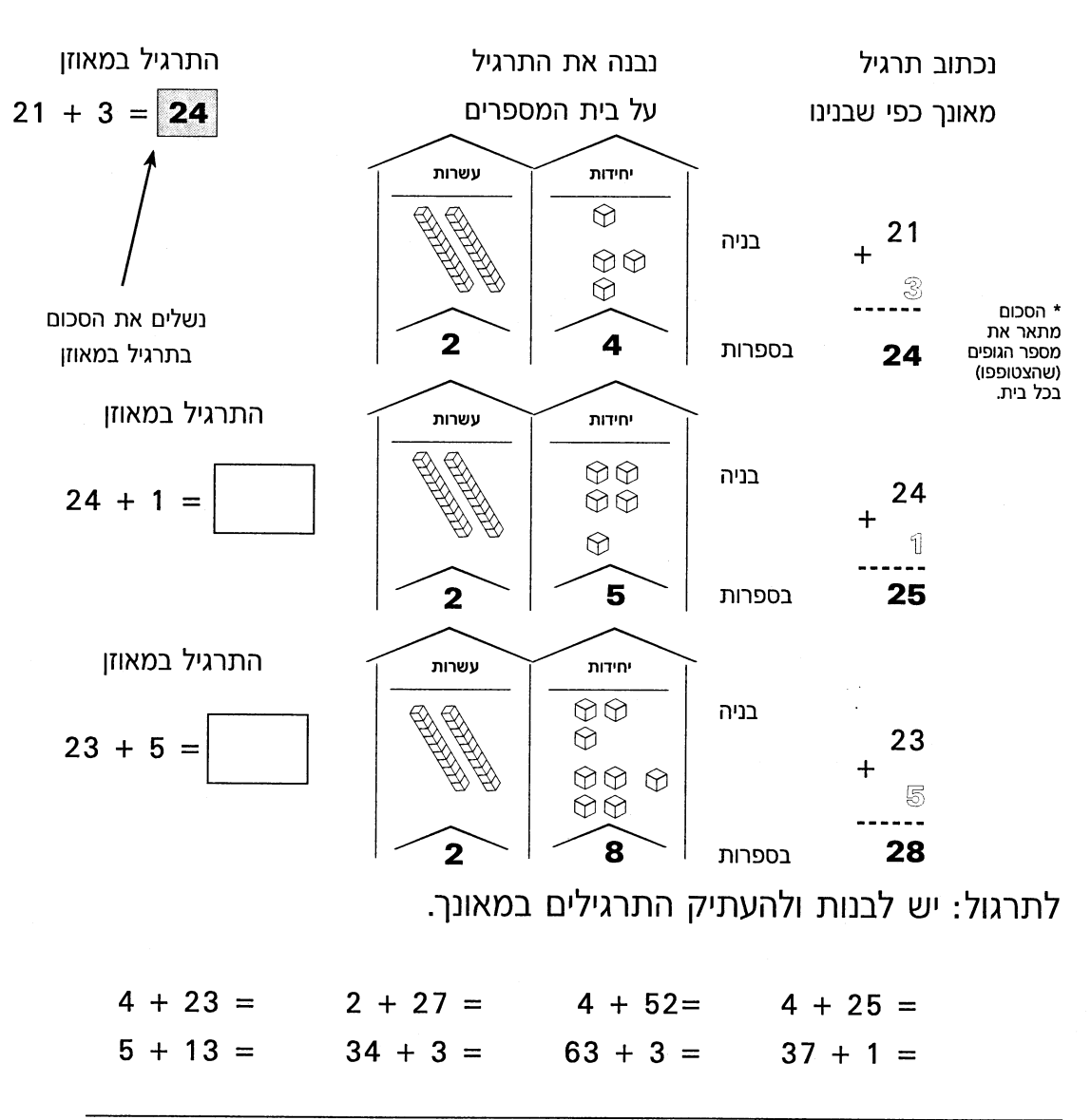

ספרת העשרות אינה משתנה

חיבור חד ספרתי בדו ספרתי

\* מספר הגופים במקום של העשרות אינו משתנה וכך גם ספרת העשרות. בסכום ספרת היחידות משתנה.

29

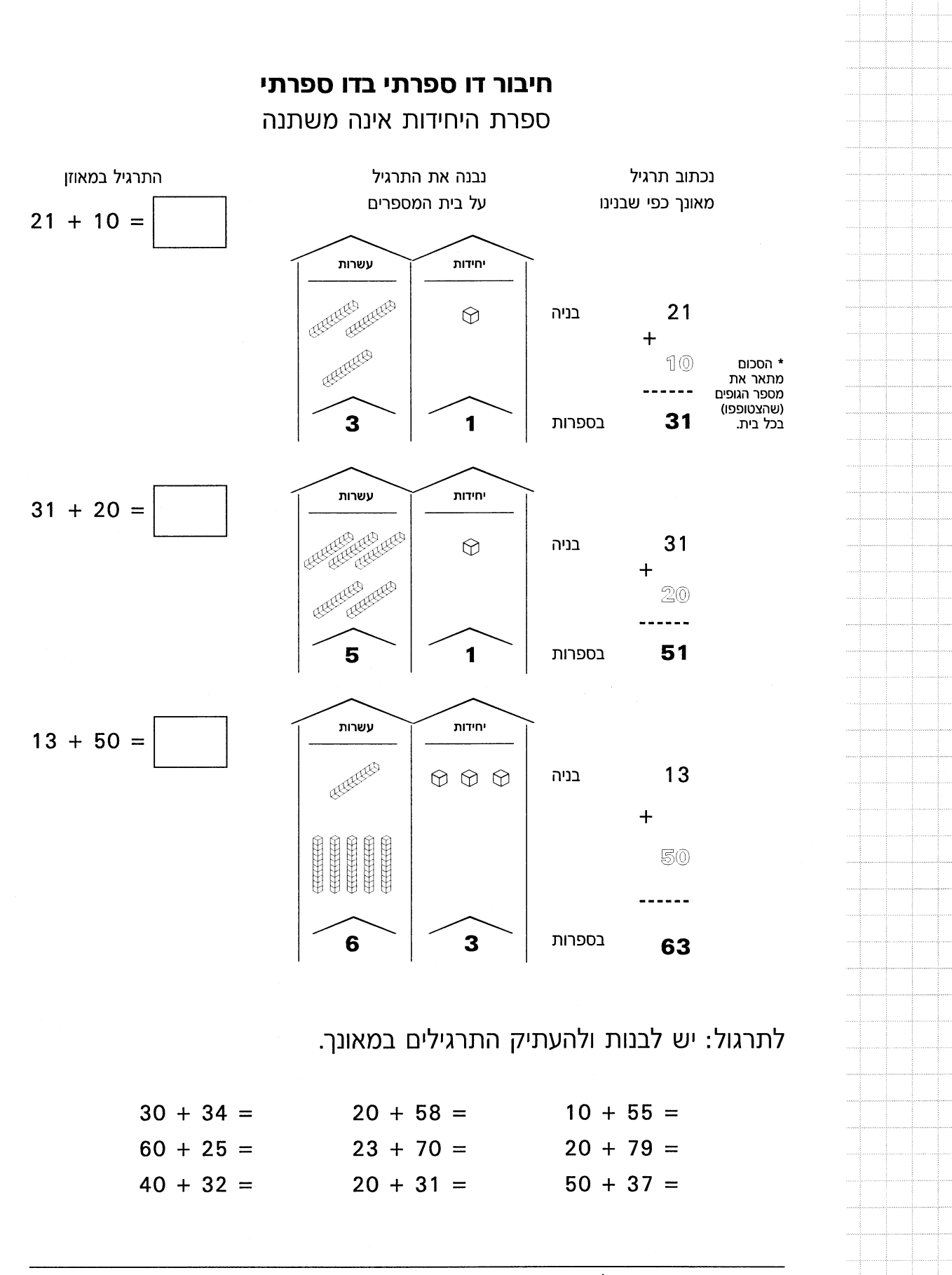

\* מספר הגופים במקום של היחידות אינו משתנה וכך גם ספרת היחידות בסכום. ספרת העשרות משתנה.

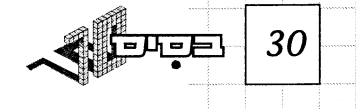

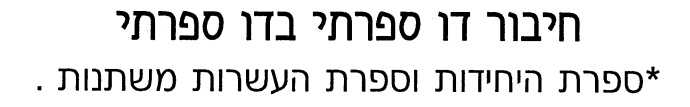

# נכתוב תרגיל מאורך כפי שבנינו.

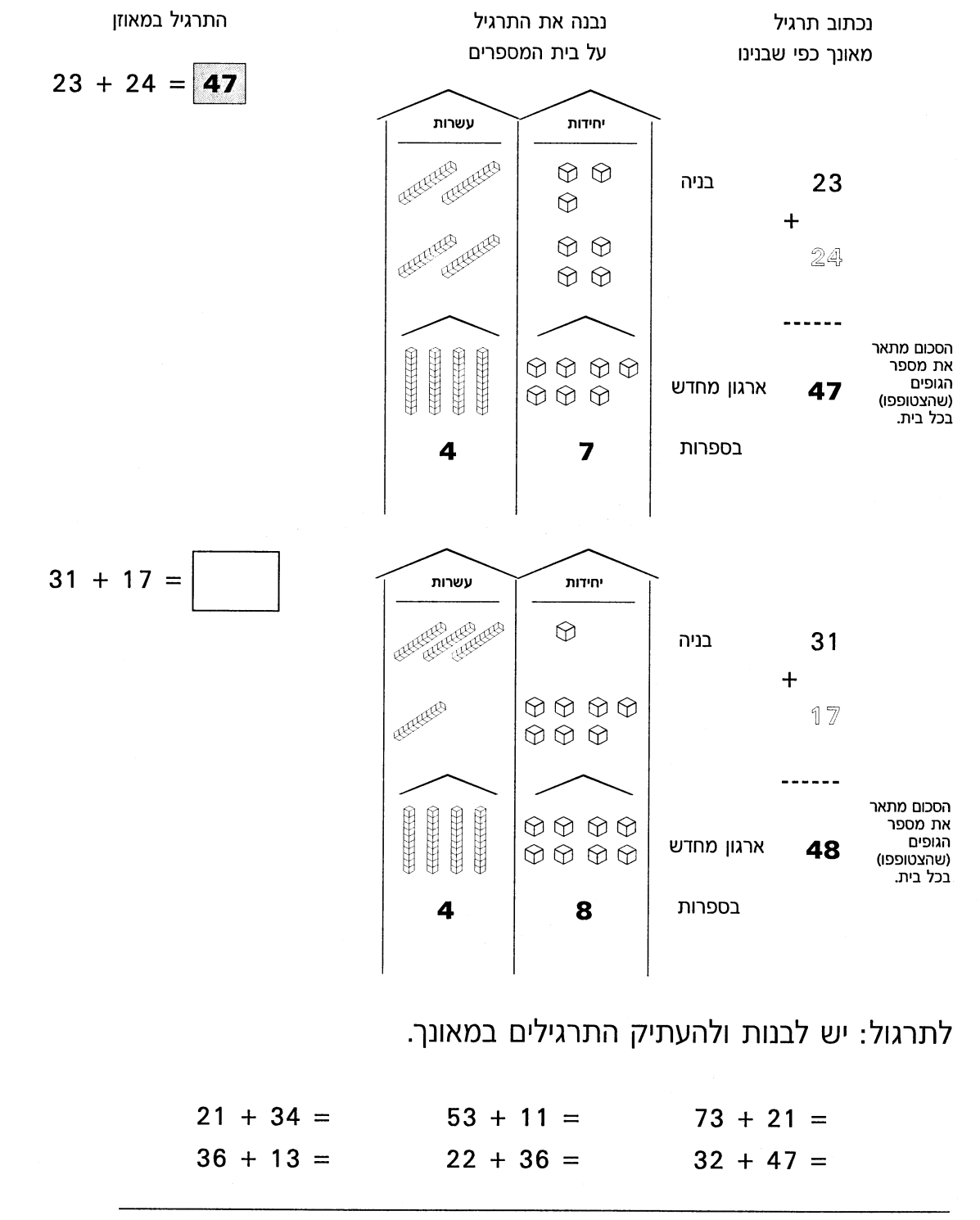

31

\* אין המרה - מספר הגופים בבית העשרות ובבית היחידות משתנה וכך גם הספרות.

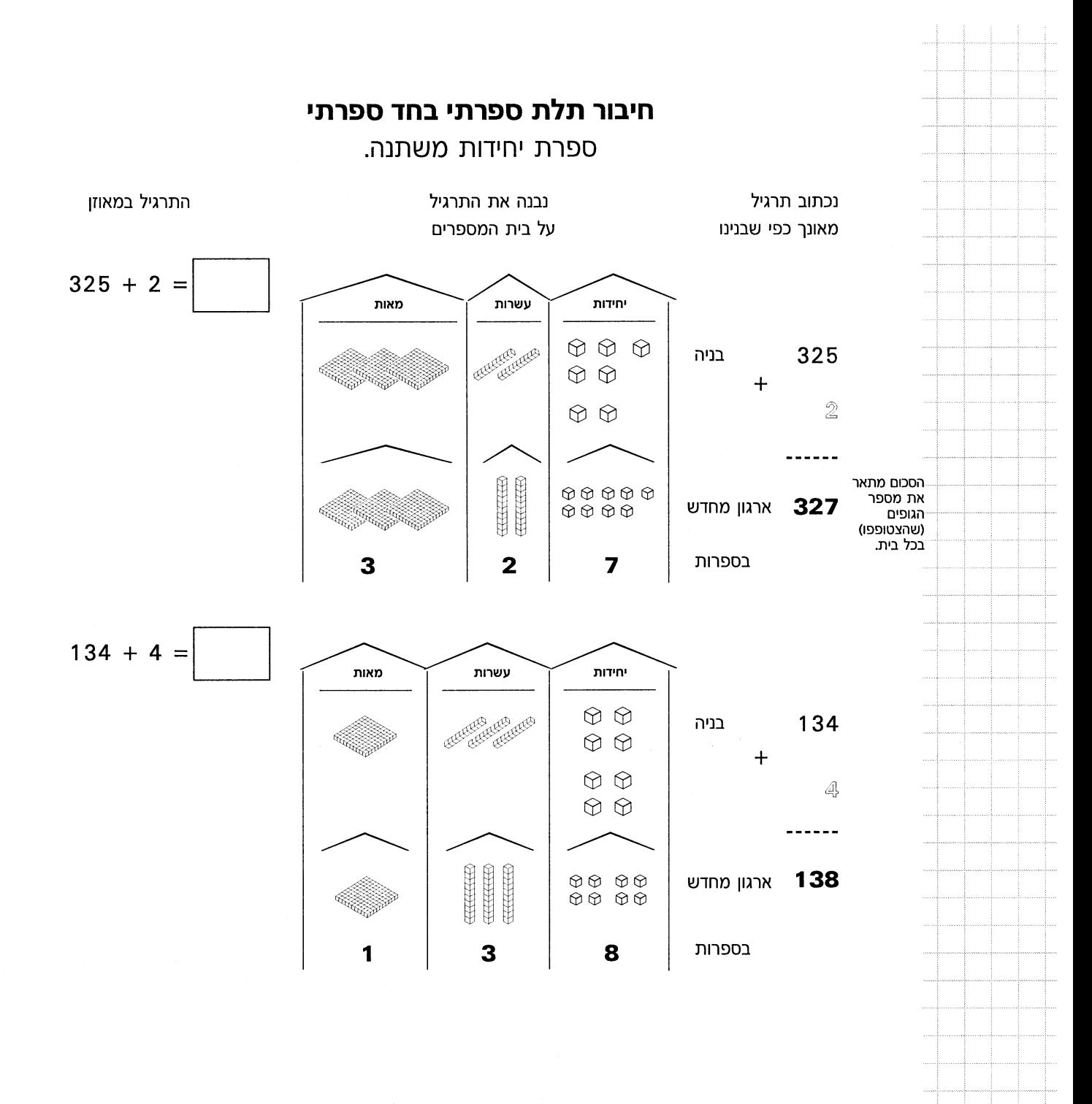

לתרגול: יש לבנות ולהעתיק התרגילים במאונך.

**SUPPER** 

32

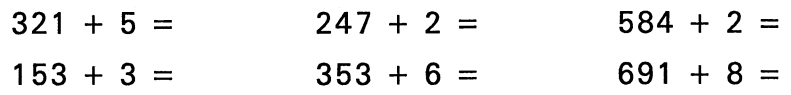

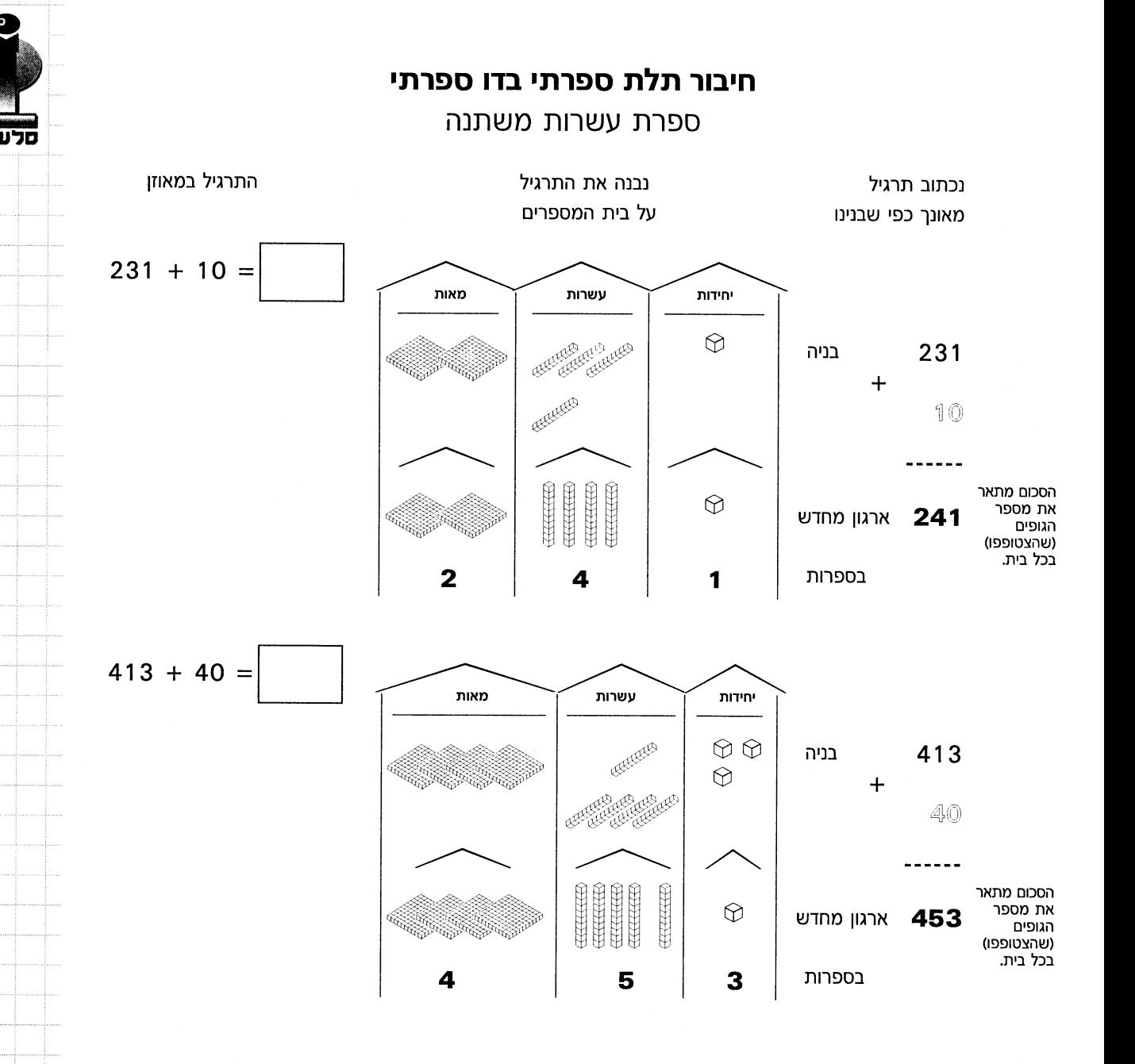

לתרגול: יש לבנות ולהעתיק התרגילים במאונך.

 $\mathcal{L}_{\text{max}}$  and  $\mathcal{L}_{\text{max}}$ 

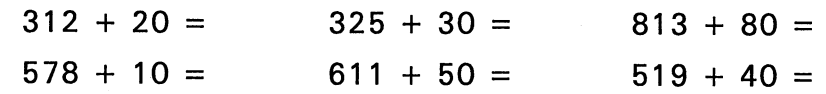

33

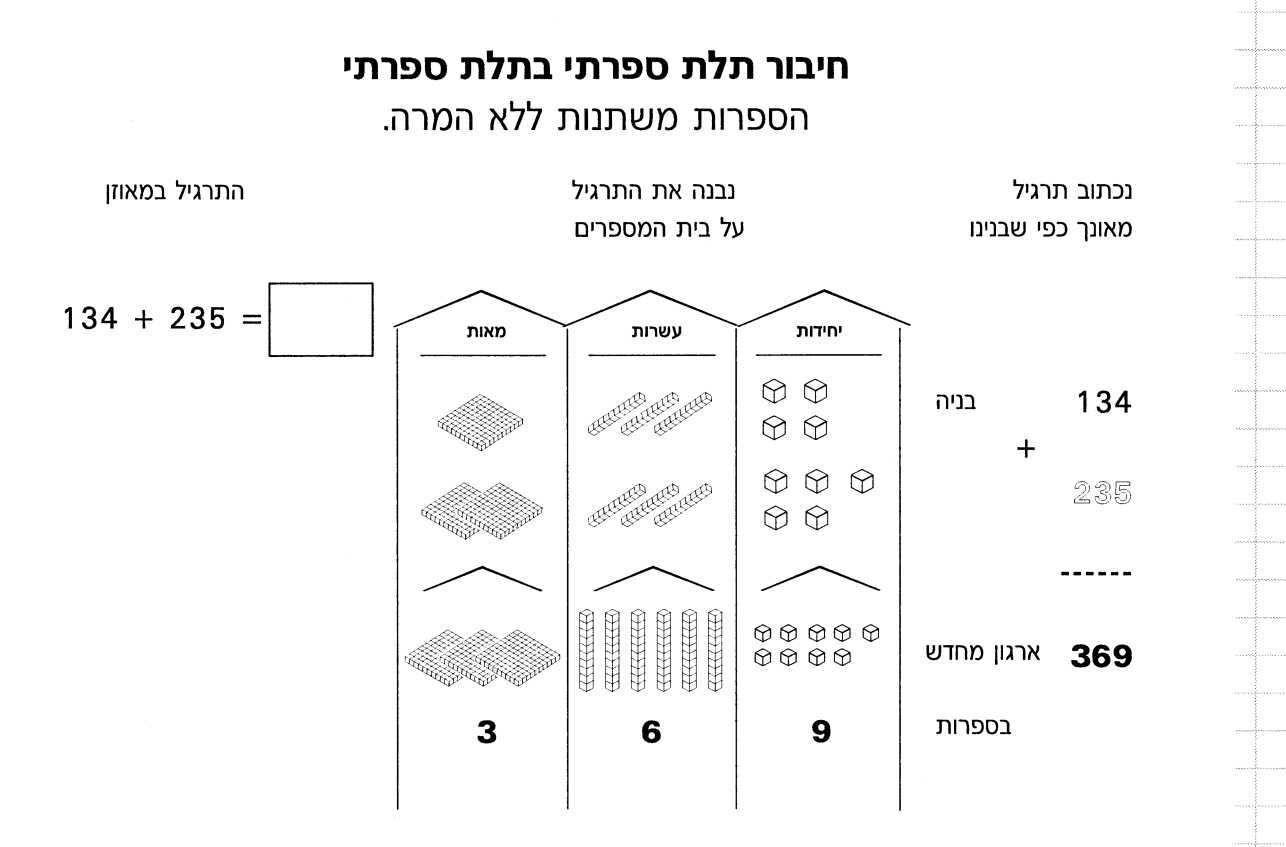

לתרגול: יש לבנות ולהעתיק התרגילים במאונך.

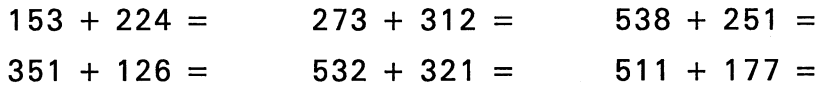

SELEE! 34

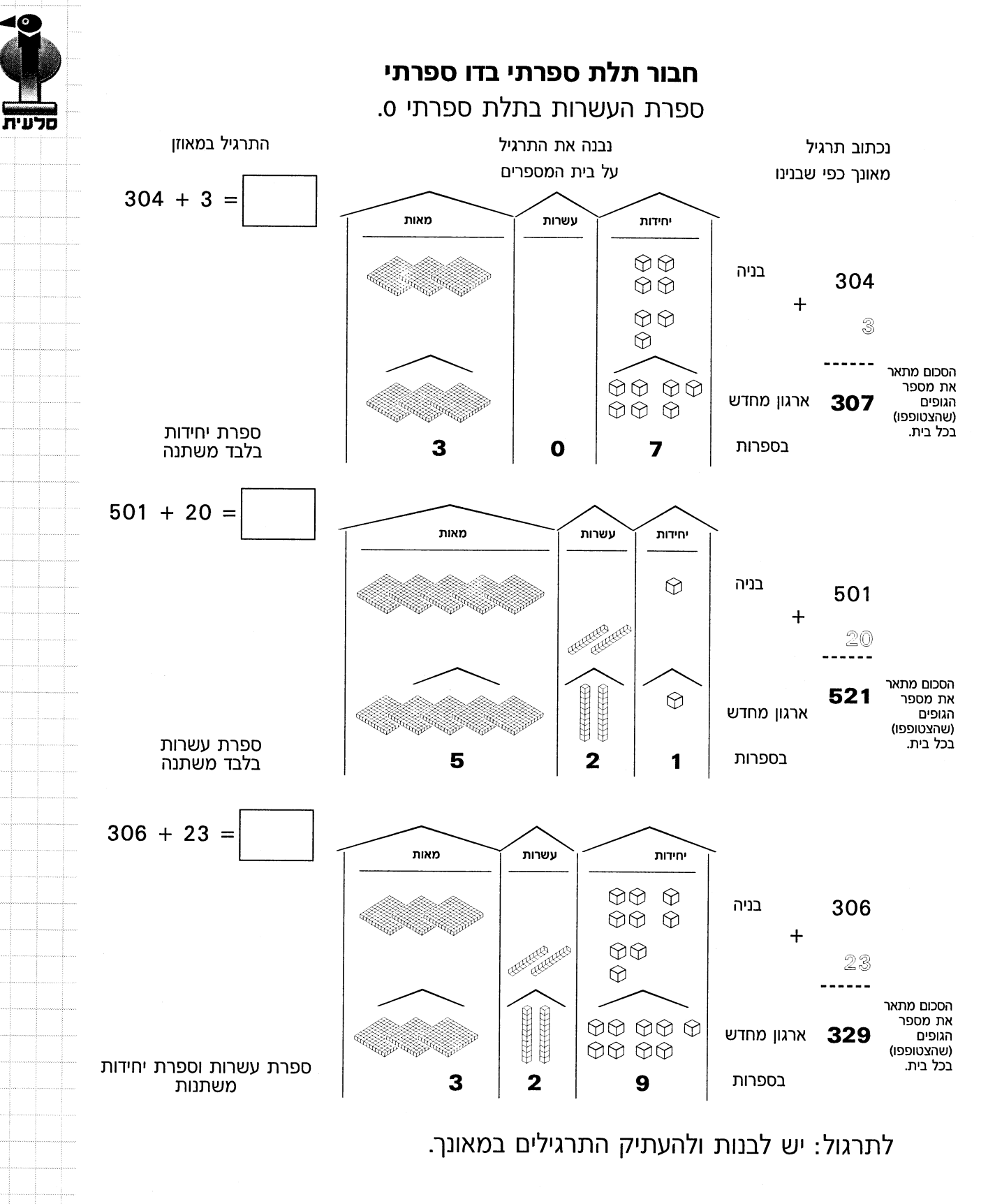

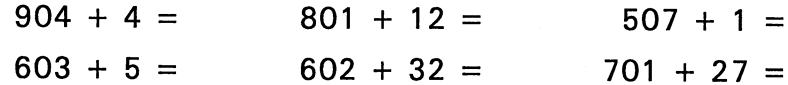

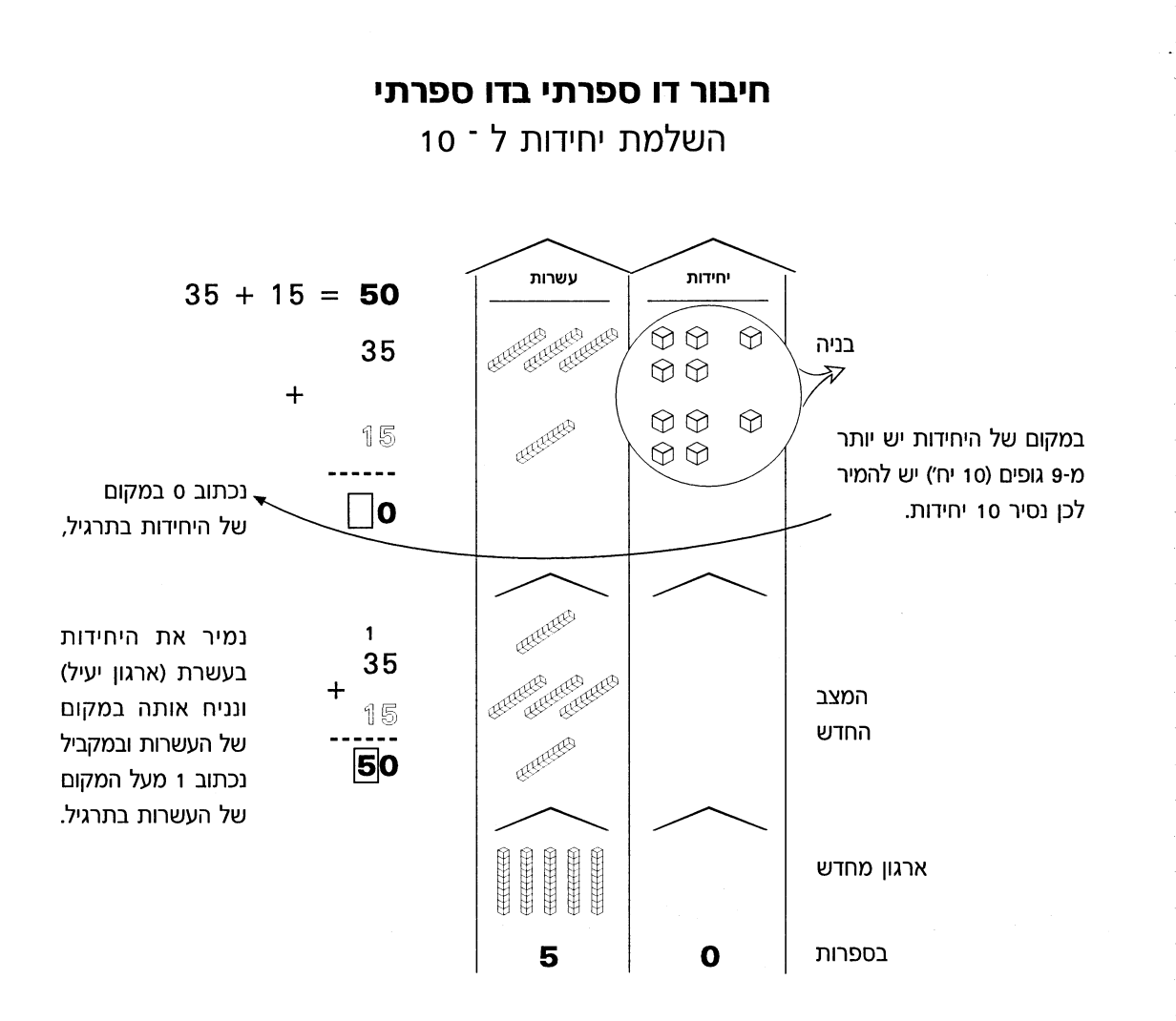

# תרגול: יש לבנות את התרגילים ולהעתיק את התרגילים במאונך.

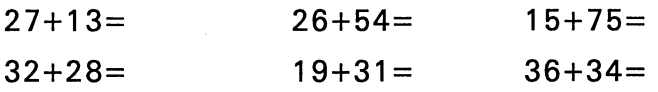

**SUPPER** 36

# חיבור תלת ספרתי בדו ספרתי

השלמת יחידות ל 10

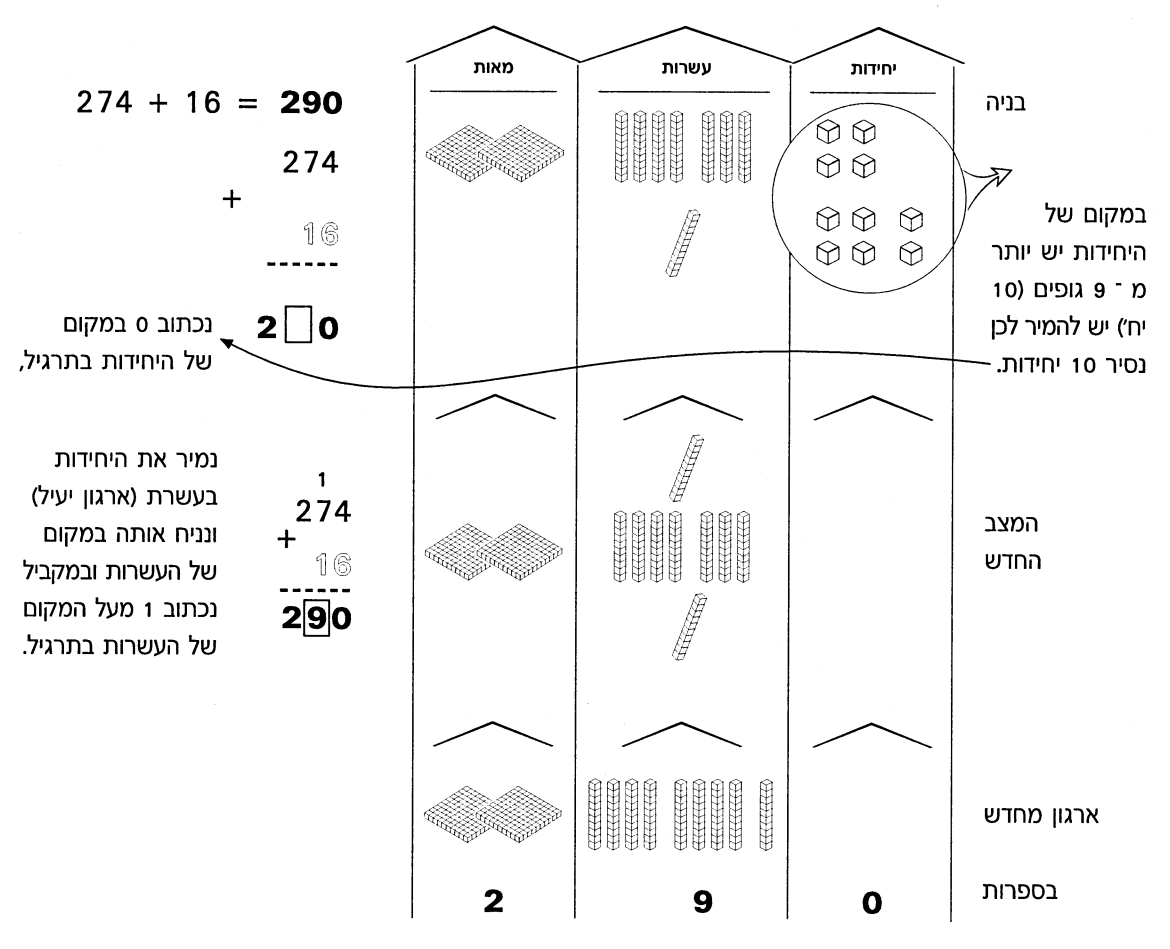

תרגול: יש לבנות את התרגילים ולהעתיק את התרגילים במאונך.

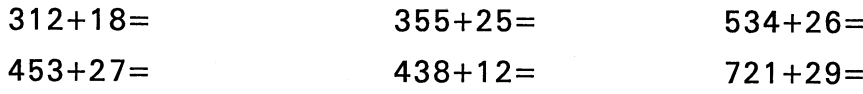

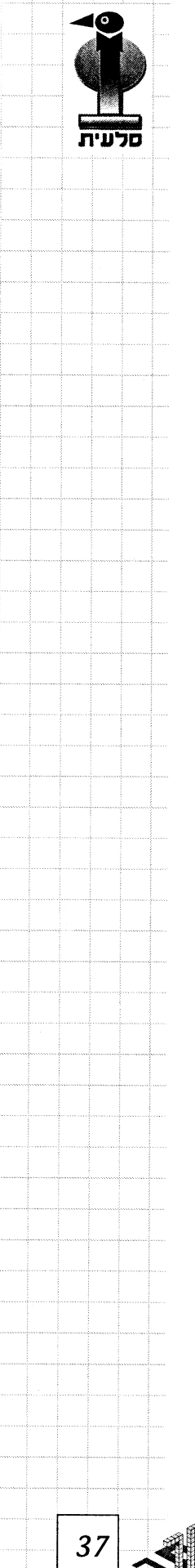

كجاب

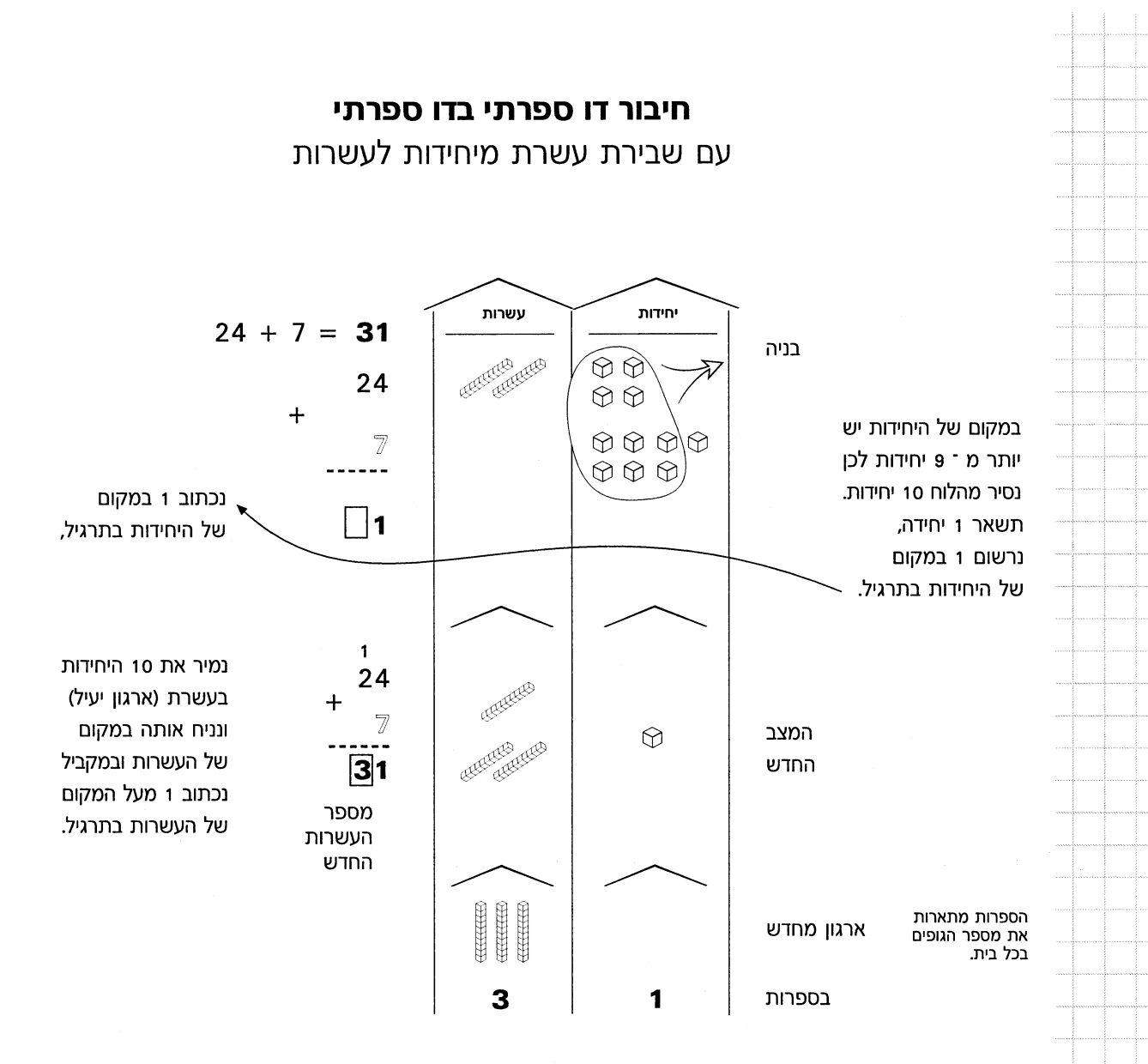

# תרגול: יש לבנות את התרגילים ולהעתיק את התרגילים במאונך.

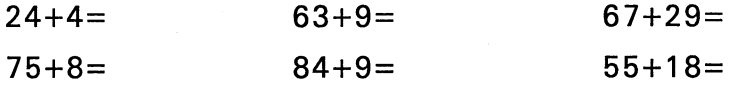

**SUPPER** 38

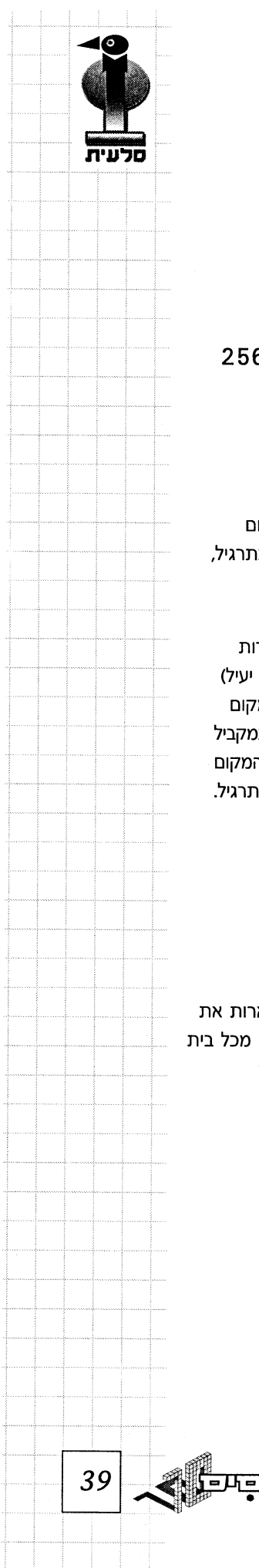

# חיבור תלת ספרתי בדו ספרתי עם שבירת עשרת מיחידות לעשרות

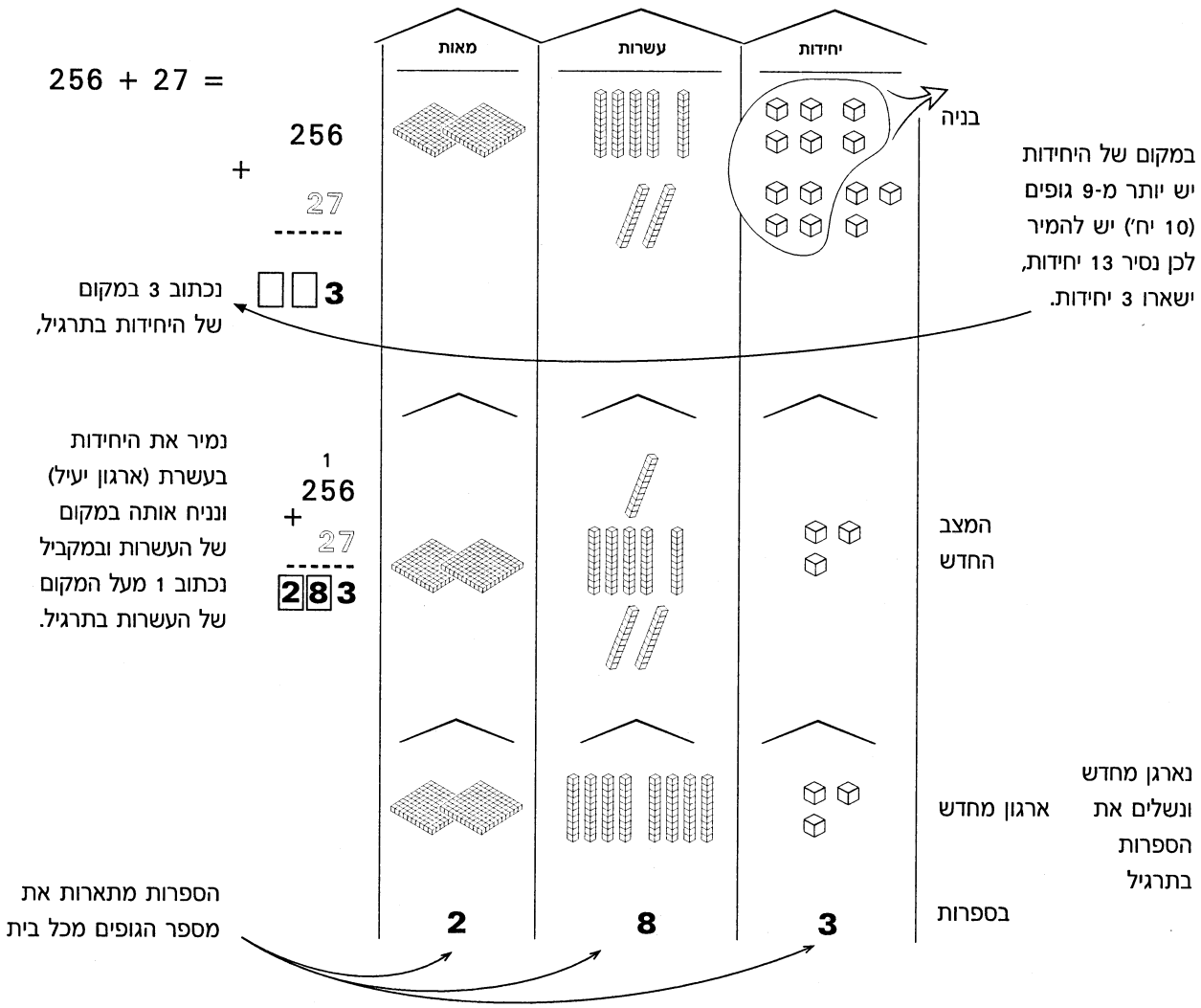

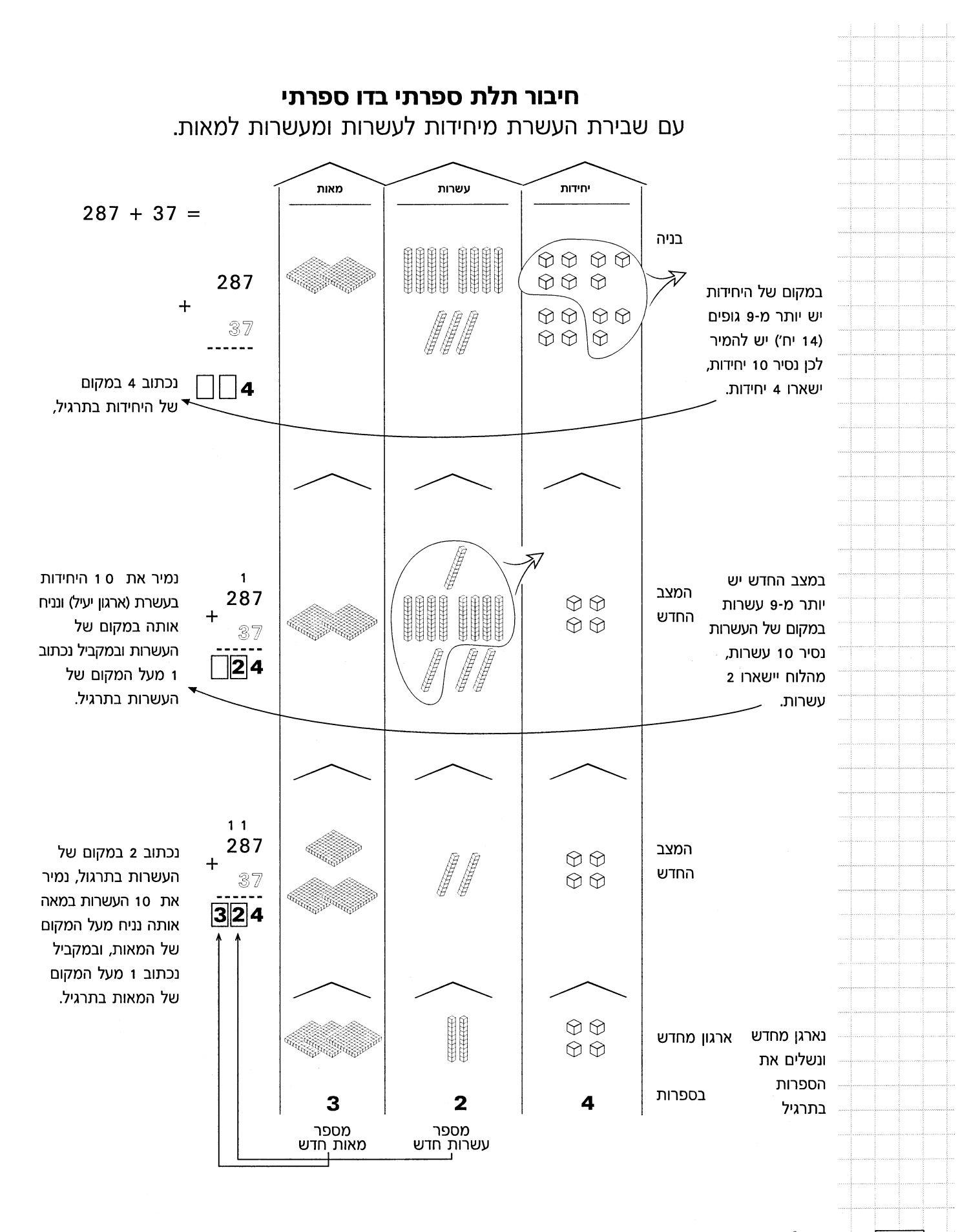

40 brea

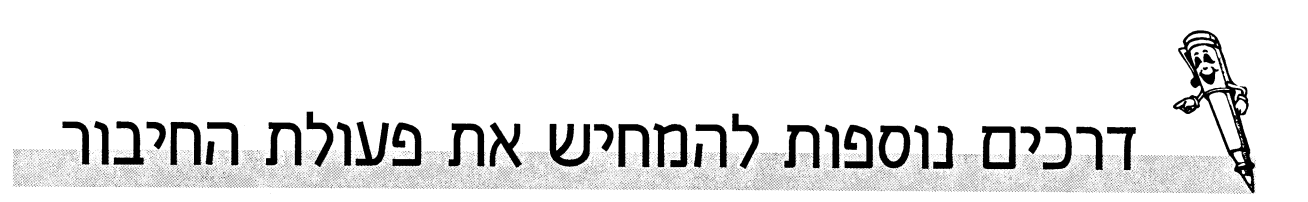

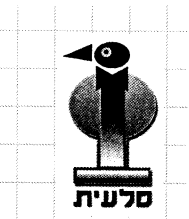

41

ਦਿਸ

 $21 + 3 = 20 + 1 + 3 = 20 + 4 = 24$  :21 - 3 פירוק המספרים

פרקנו את המספר ליחידות ועשרות אם יש צורך מארגנים מחדש ונוצר תרגיל חדש.

מבחינת גופי בסיס 10 אין שנוי בארגון

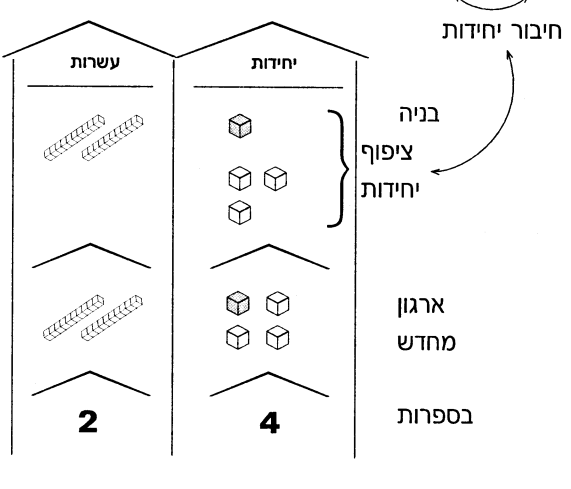

11 + 10 = 20 + 1 + 10 = 30 + 1 = 31 eירוק המספרים:

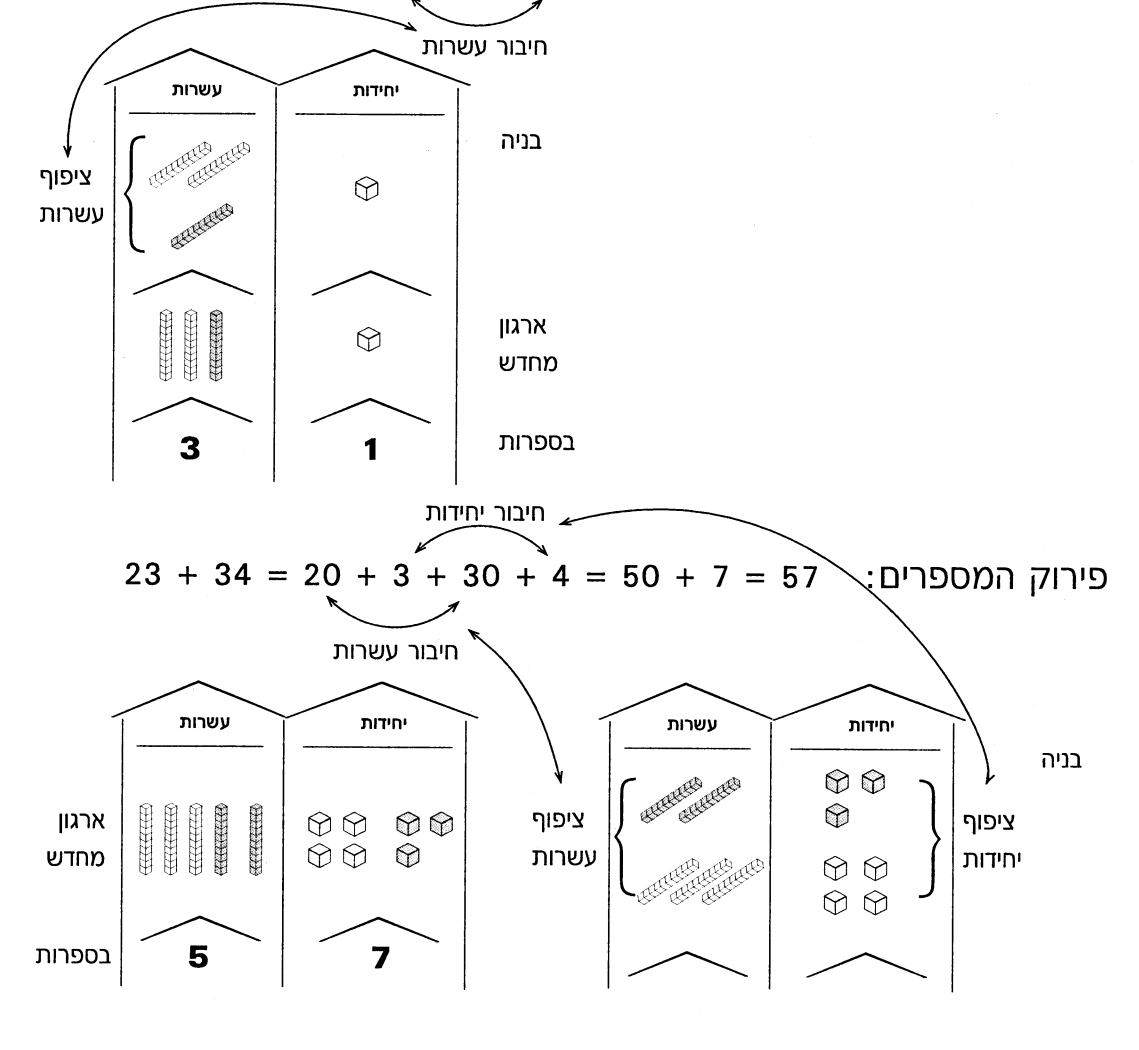

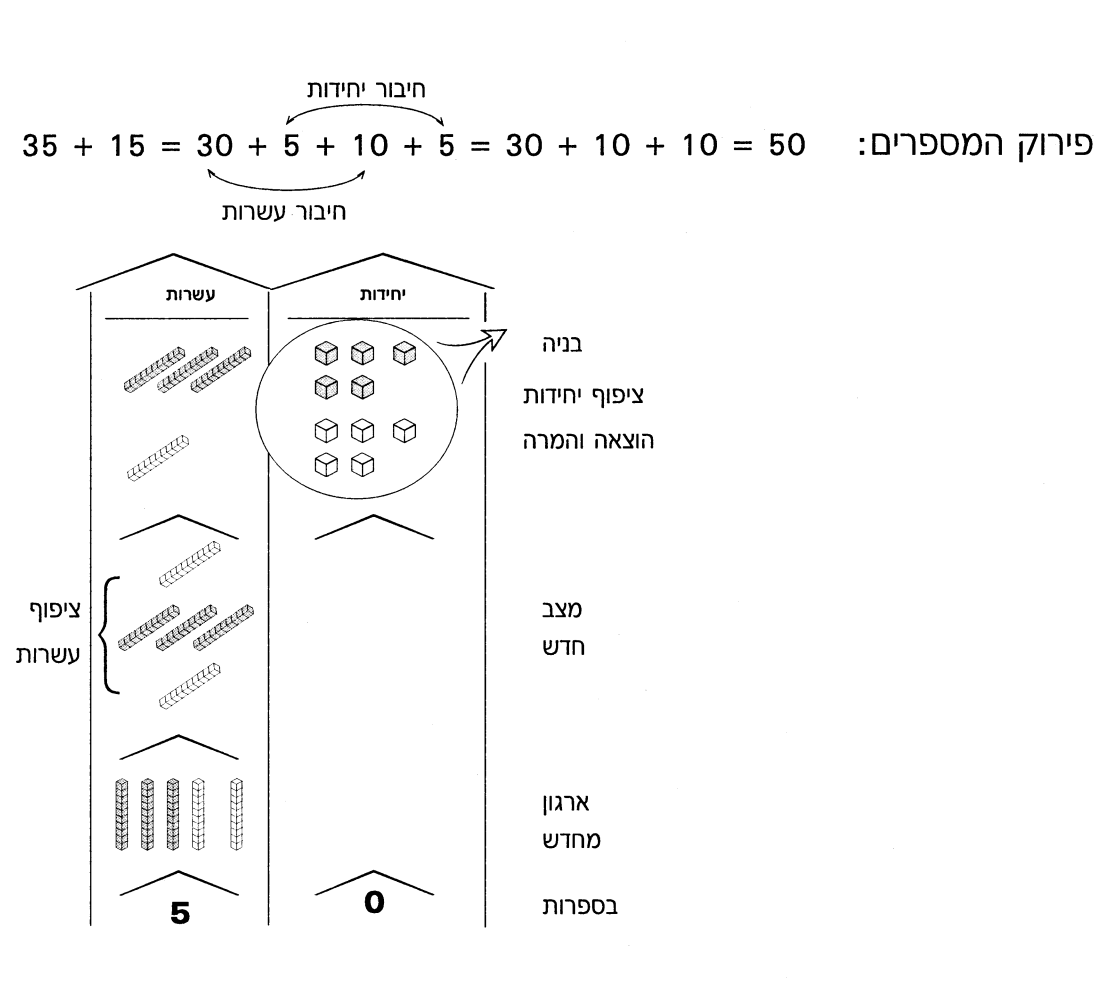

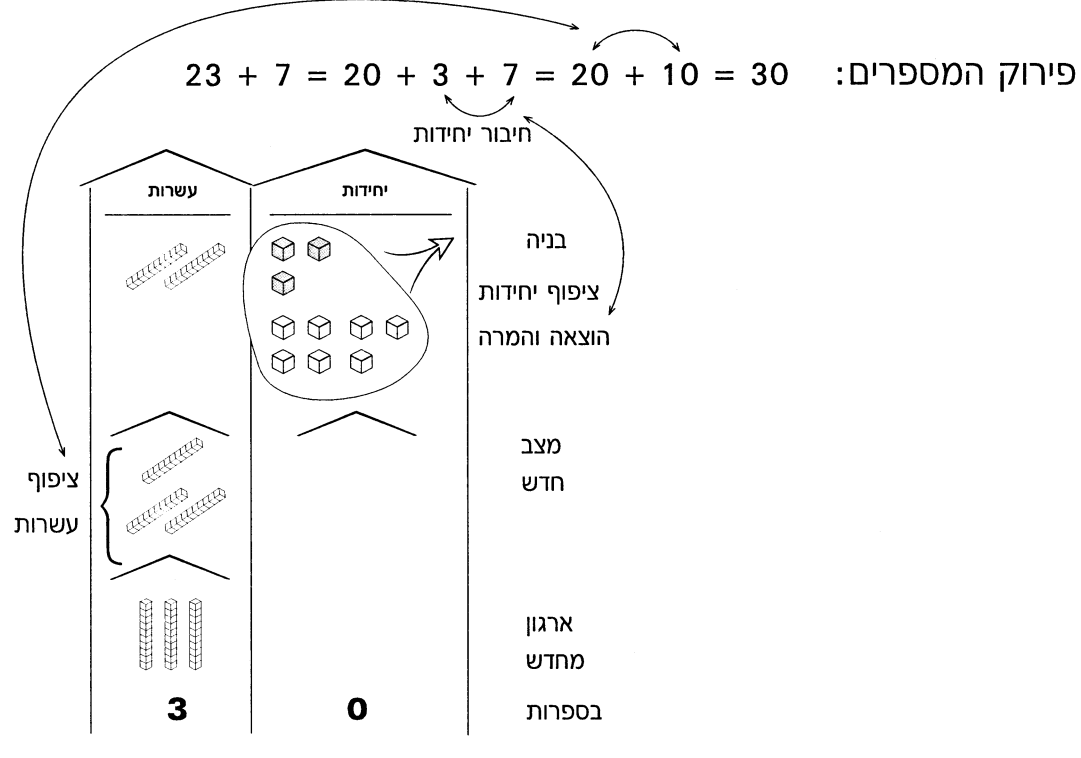

**KUPPER**  $42$ 

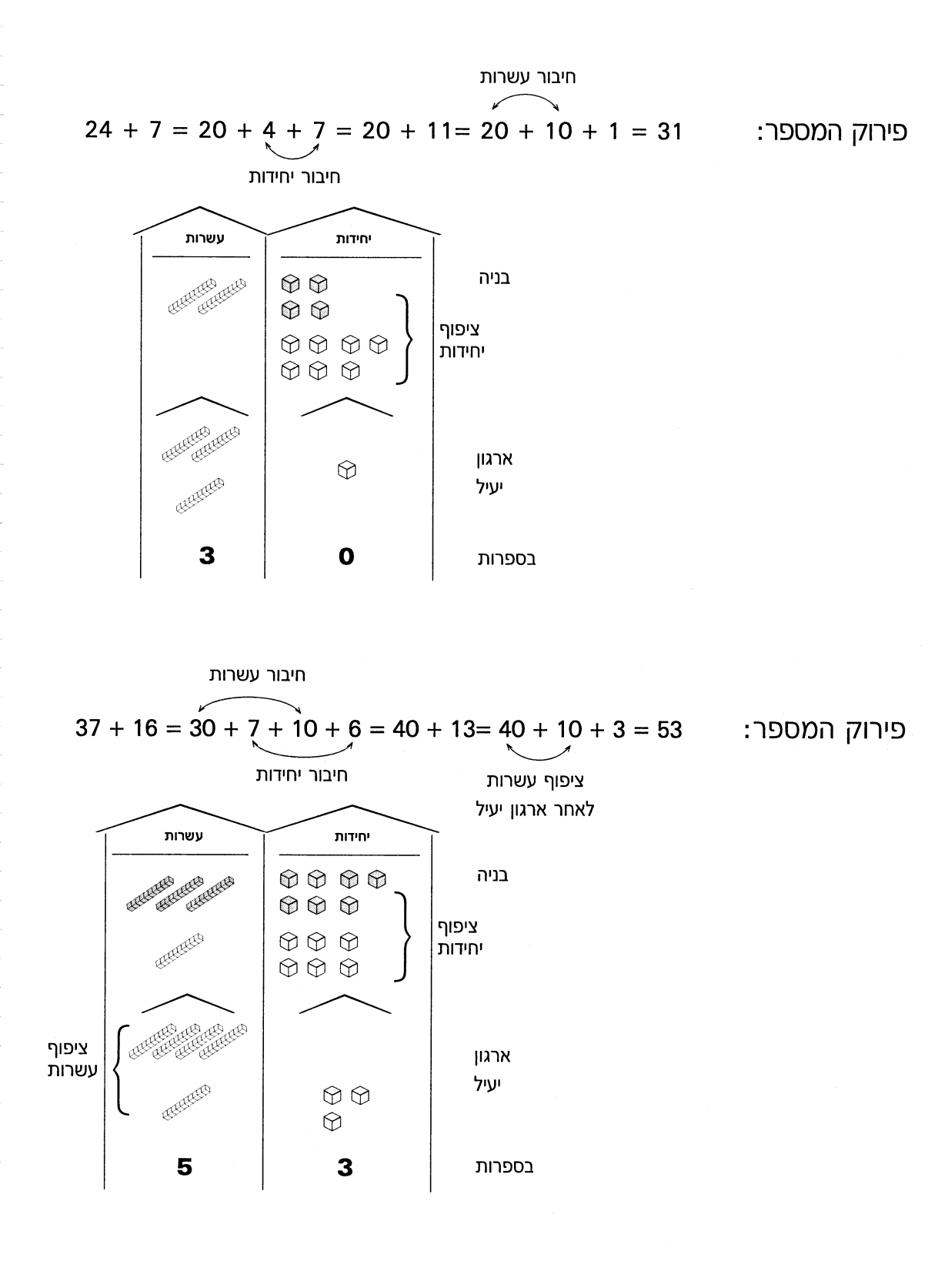

 $43$ 

לעיה

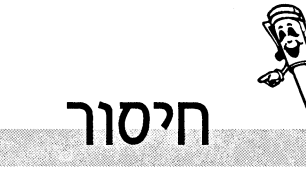

פעולת החיסור בעזרת בסיס 10 מאוד מוחשית. אך יש לשים לב ולחזור ולהדגיש, שבפעולת חיסור המחוסר מכיל את המספר. לכן נבנה בגופי בסיס 10 מספר אחד בלבד, ממנו נסיר גופים.

## חיסור חד ספרתי מדו ספרתי ללא פריטה

נסיר 2 יחידות מהמקום של היחידות יישארו 2 יחידות במקום של היחידות ו-3 עשרות במקום של העשרות.

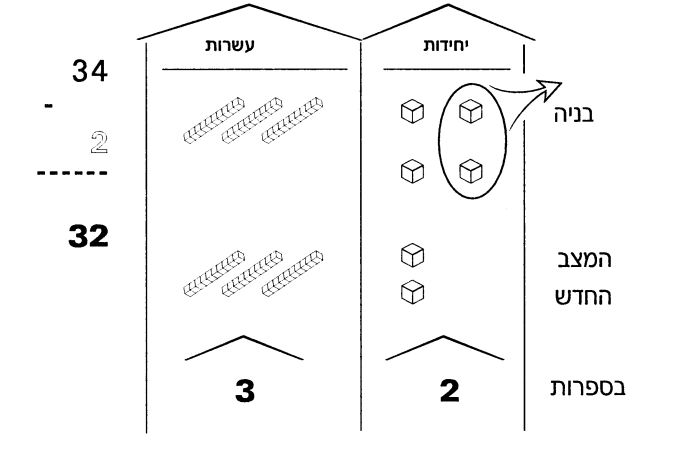

#### \* חיסור דו ספרתי מדו ספרתי ללא פריטה

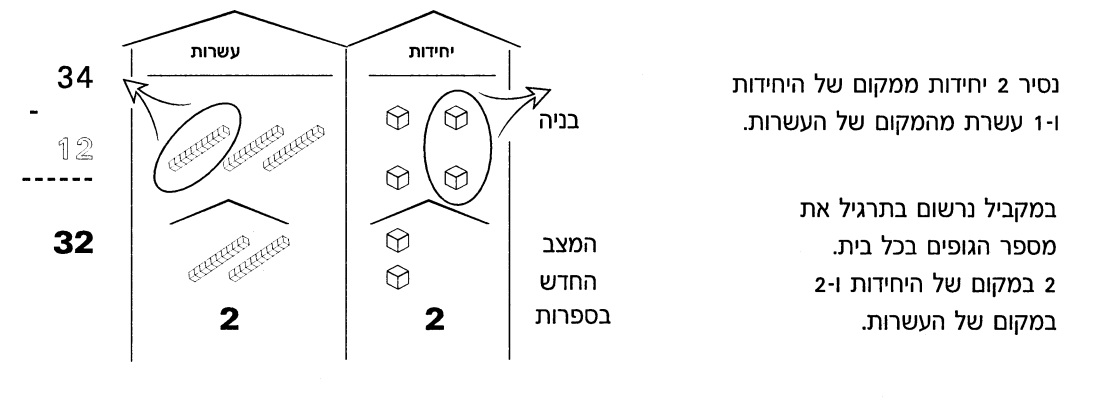

תרגול: יש לבנות את המחוסר - להעתיק את התרגיל במאונך ולהסיר<br>יחידות גופים כפי שמראה התרגיל.

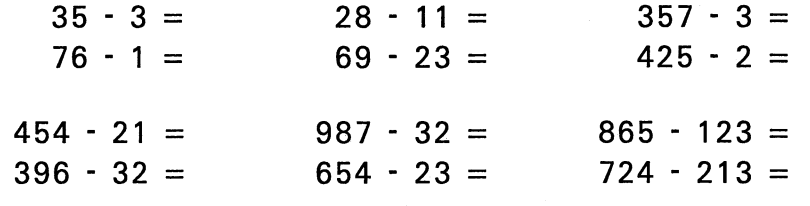

\* חיסור חד ספרתי מתלת ספרתי, דו ספרתי מתלת ספרתי יתבצעו באותה דרך.

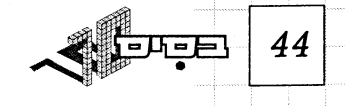

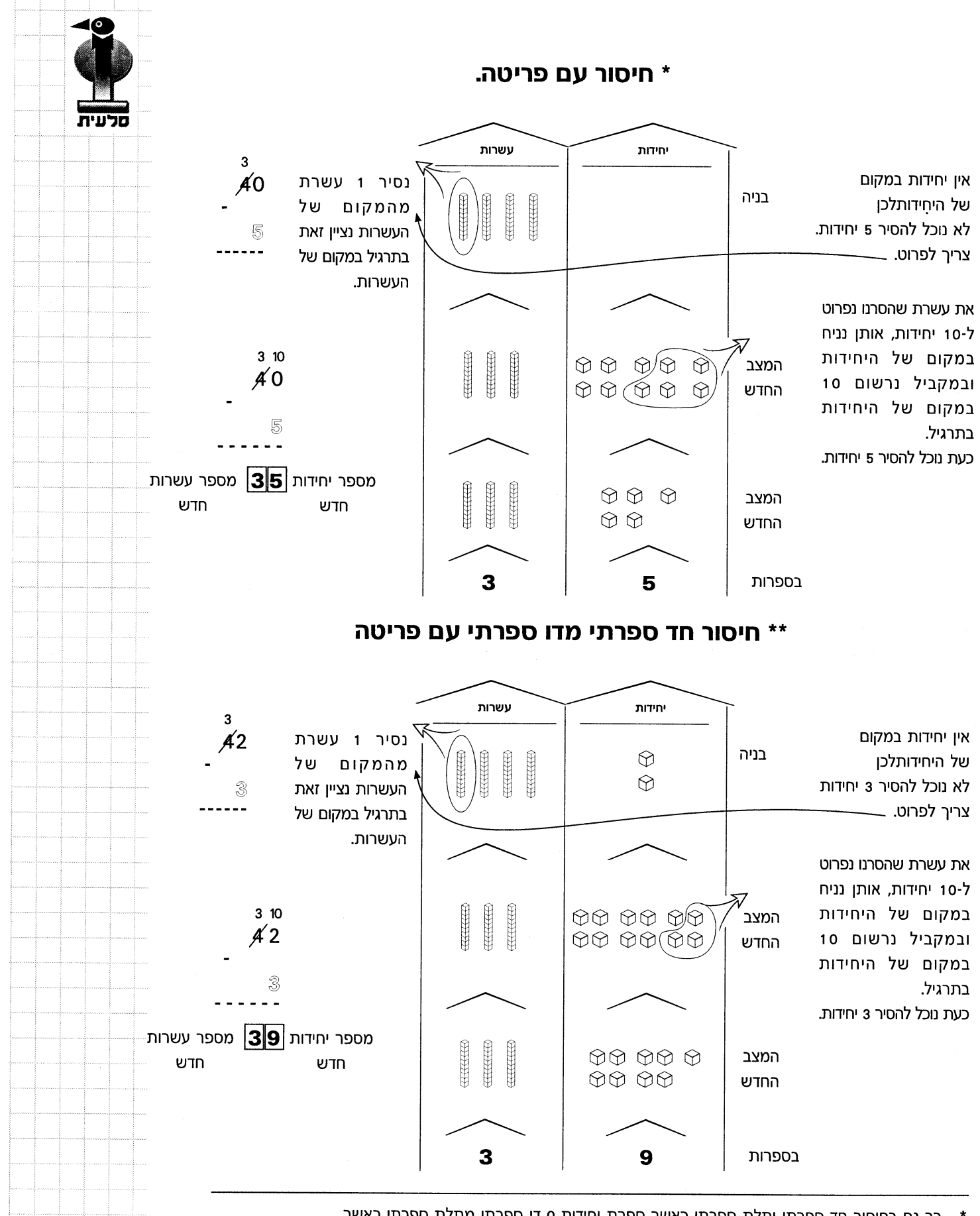

45

כך גם בחיסור חד ספרתי ותלת ספרתי כאשר ספרת יחידות o דו ספרתי מתלת ספרתי כאשר .<br>סיפרת היחידות 0.

\*\* ניתן ליישום במספרים תלת ספרתיים.

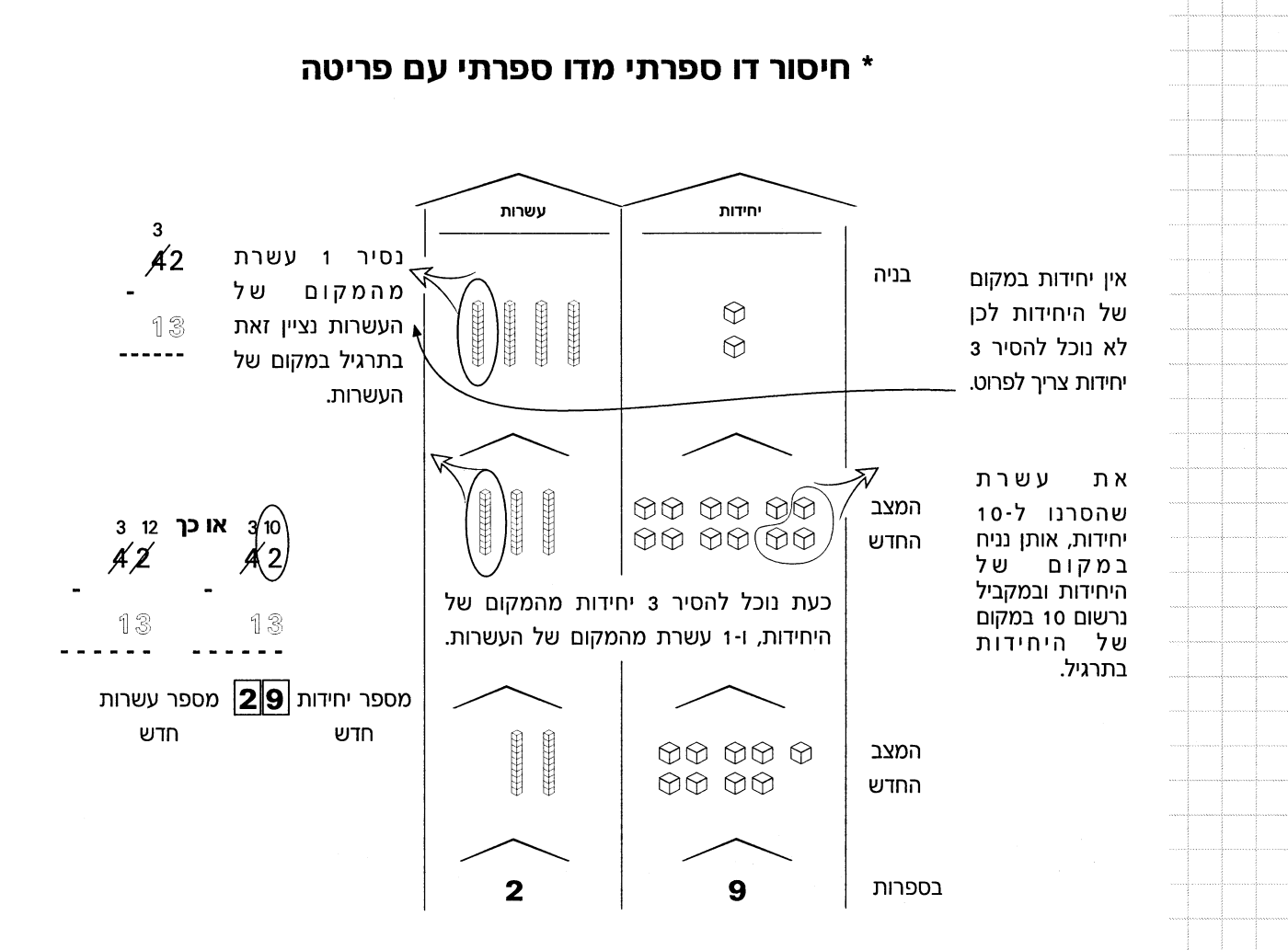

תרגול: יש לבנות את המחוסר בגופי בסיס 10 ולהסיר מהם גופים לפי תרגיל ולהעתיק את התרגול במאונך.

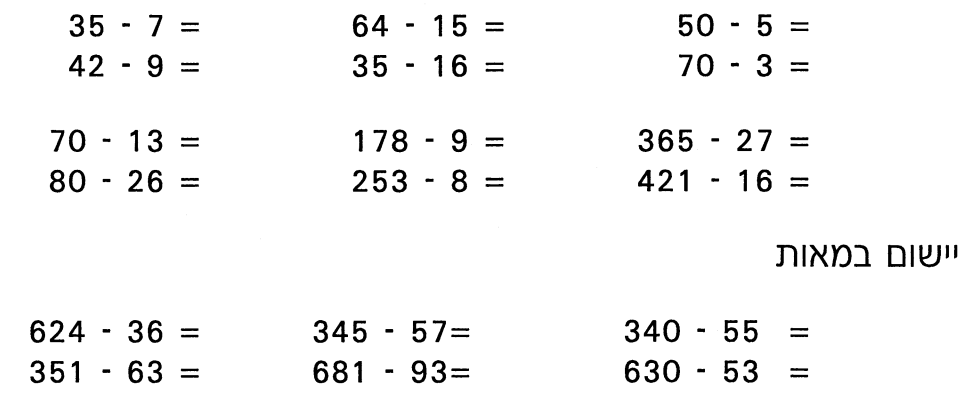

\* ניתן ליישום במספרים תלת ספרתיים.

Grge 46

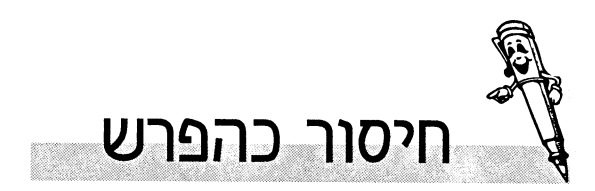

בשעה שאנו מלמדים את הטכניקה של החסור ומדגישים את המשמעות של ה״הורדה״, השוב לזכור גם את החסור במשמעות של הפרש. רצוי לעשות זאת בעזרת בעיה:

> לרונן ודן גולות. לרונן 17 גולות ולדן 9 גולות. בכמה גדול מספר הגולות של רונן ממספר הגולות של דן?

ניתן להשתמש ב״בסיס 10״ כדי לייצג את הבעיה, כמו שמוצג בעמודים הקודמים.

אפשר להשתמש בדיסקיות או בכל כלי מנייה אחר, או לייצג אותה על ישר המספרים.

> $17 - 9$  $\blacksquare$ ההפרש בין מספר 9 + \_\_\_\_ = 17 ...<br>הגולות של רונן לזה של דן.  $17 - = 9$

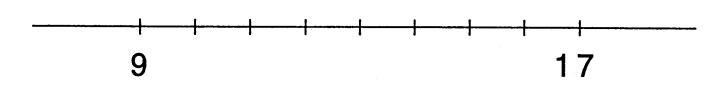

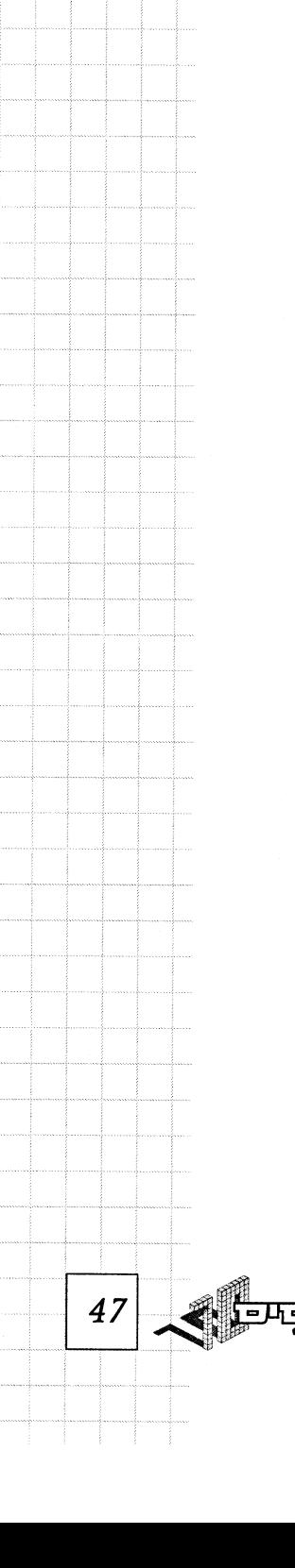

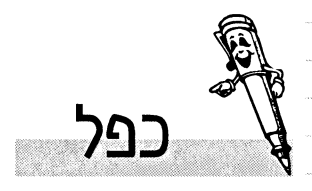

48

<u>tares</u>

לפעולת הכפל מספר משמעויות בינהן משמעות שטח של מלבן ומשמעות של חבור חוזר. שתי משמעויות אלה ניתן להמחיש בעזרת גופי בסיס 10.

### כפל חד ספרתי בדו ספרתי

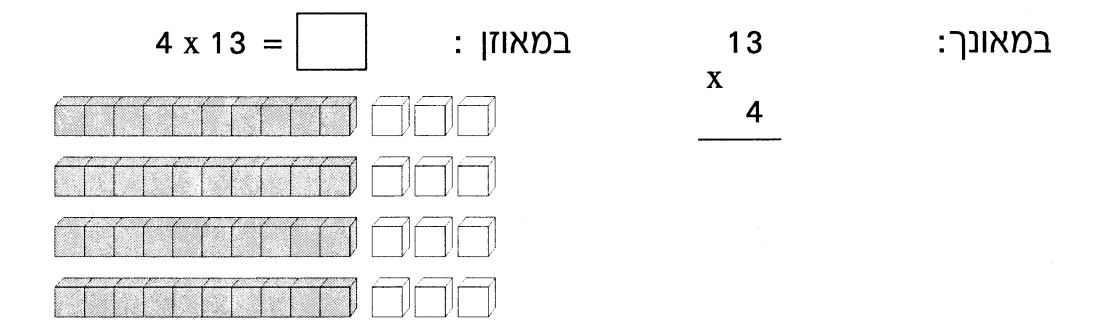

אם נתייחס למשמעות השטח עלינו למצוא את השטח של מלבן שאורכו 13 ורוחבו 4

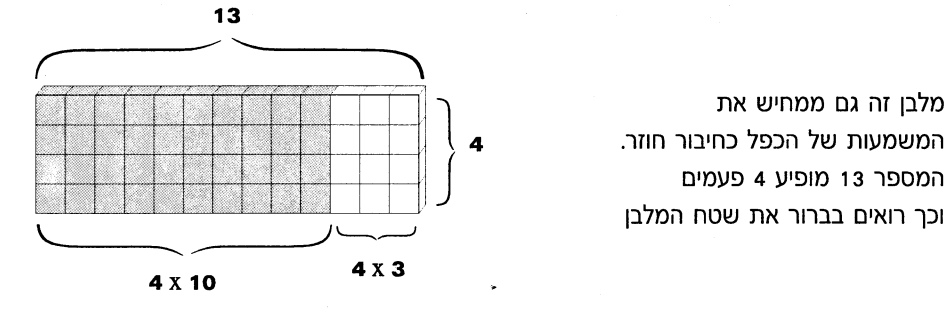

 $= 40 + 12 = 52$  $4 \times 10 + 4 \times 3$ 

4 עשרות 4 קבוצות של 3 יחידות

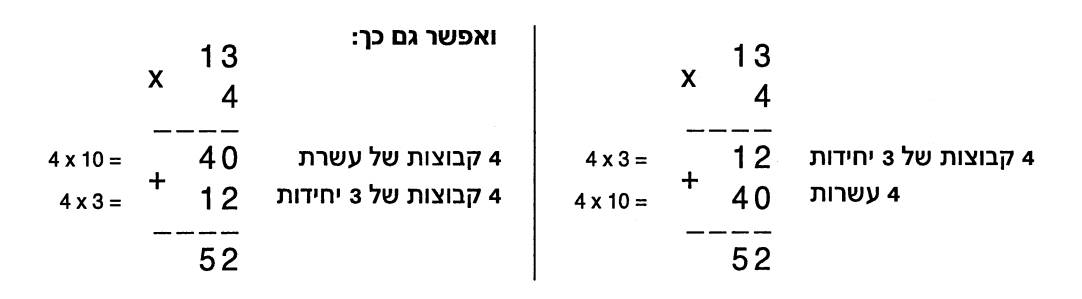

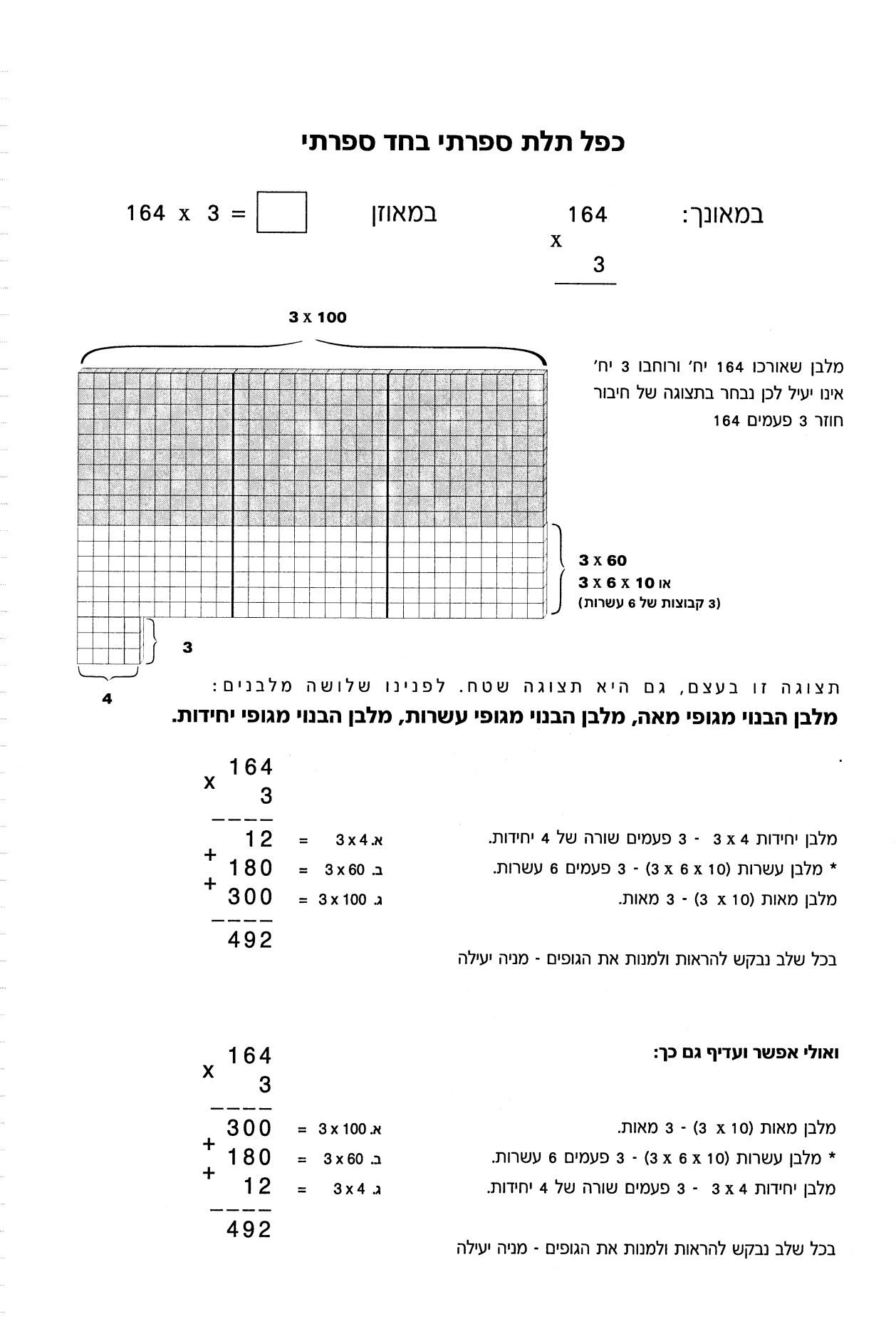

\* אם התלמידים מתחילים למנות עשרות, נתן להם להתאמץ ורק אז נשאל על דרך קלה יעילה וקצרה למניות הרבה עשרות.

49

# כפל דו ספרתי בדו ספרתי

במאונך:  $12$  $\mathbf{x}$  $13$ 

פרוש התרגיל 13 פעמים 12

נבנה את התרגיל בגופים בסיס 10

במאוזן

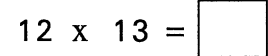

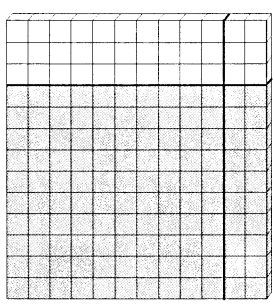

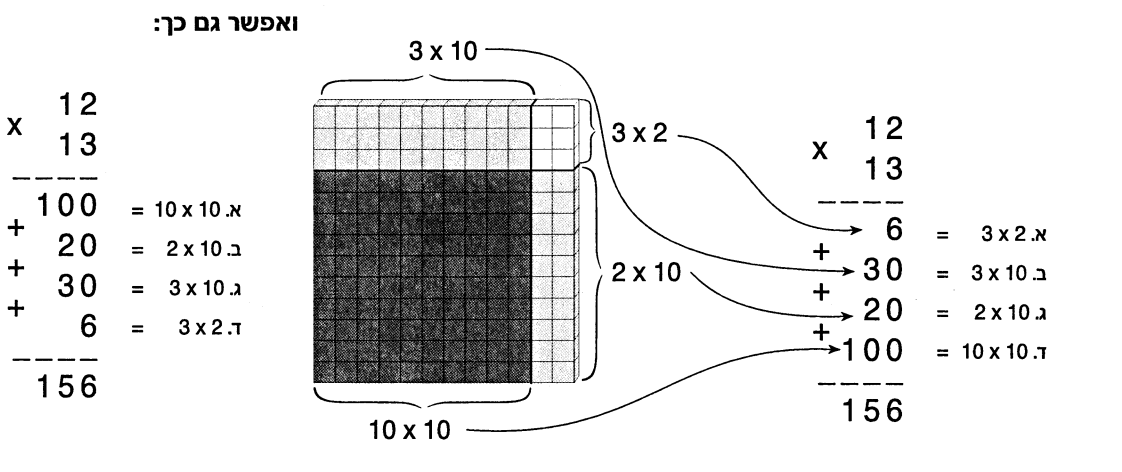

לוח כפל של התרגיל:

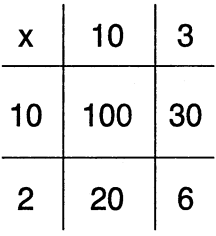

נראה את הקשר בין הייצוג בגופים לפתרון הטכני

$$
\begin{array}{cccc}\nx & 1 & 3 \\
1 & 2 & \\
\hline\n& -2 & 6 & \\
\hline\n& 1 & 3 & \\
\hline\n& 1 & 5 & 6\n\end{array}
$$

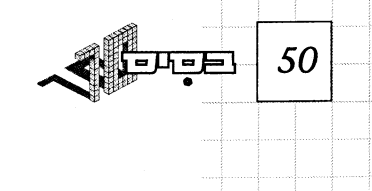

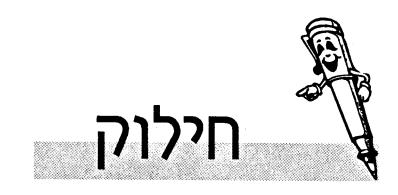

לפעולת החילוק מספר משמעויות. בעזרת בסיס 10 ניתן לייצג את המשמעות של חילוק לחלקים (לקבוצות).

# נבנה את המחולק בסיס 10

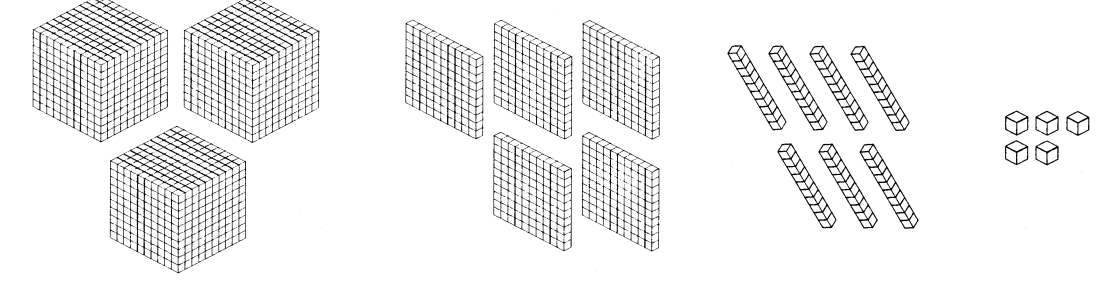

# משמעות התרגיל היא שעלינו לחלק את 3575 ל - 5 קבוצות.

## נעקוב שלב אחרי שלב אחרי הביטוי המוחשי בגופי בסיס 10

התהליך הטכני של החילוק.

ראשית ננסה לחלק 3 ל-5. בגופי בסיס 10, פירוש הדבר לנסות לחלק את 3 הקוביות ל-5 קבוצות. הדבר אינו אפשרי, אלא אם כן נפרק אותן למרכיביהן, כלומר נפרק את 3 האלפים למאות, נקבל 30 מאות. (30 מאות = 3 אלפים) כעת יהיו לנו 35 מאות:

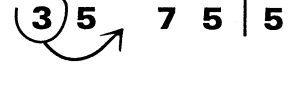

 $(3\5)$ 75 | 5

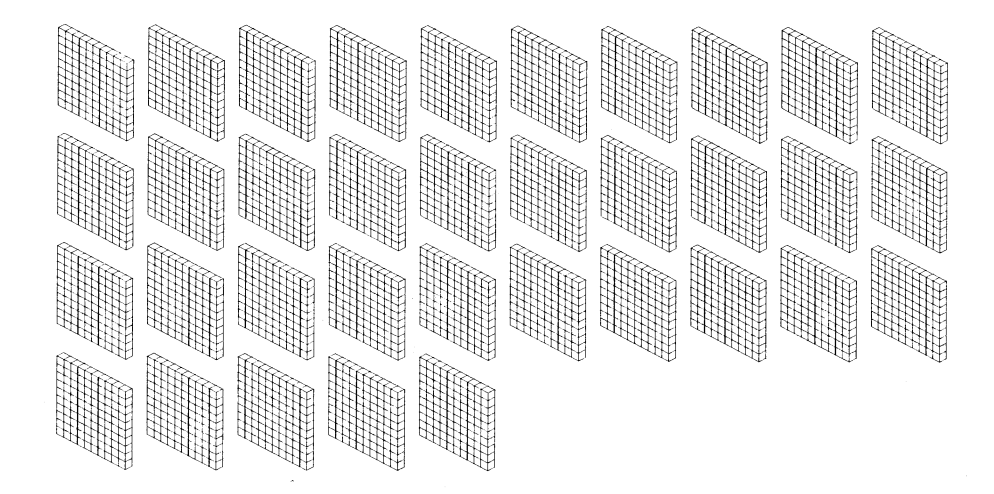

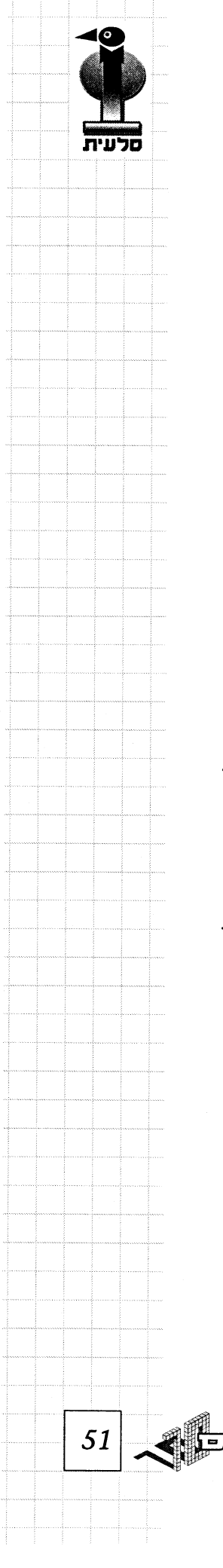

ניתן לחלק ל־35 מאות ל-5 קבוצות. 7 = 5 : 35 את התוצאה נכתוב מעל הקו - נבדוק האם באמת 7 קבוצות של 5 מאות הן 35 מאות, התשובה היא כן.

בדיקה 35 מאות = 5 x 7 נכתוב 35 מתחת ל-35 בתרגיל, נחסר כדי להראות שלא נשארו מאות עלינו לחלק כעת את העשרות , 7 עשרות.

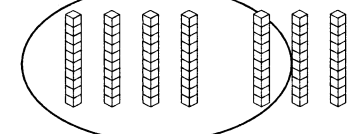

כדאי בתרגיל להוריד את הספרה 7 המייצגת את העשרות למקום נוח (שולחן עבודה) אפשר ליצור רק קבוצה 1 של 5 עשרות. נרשום 1 מעל 7 בתרגיל.

הפעם לא השתמשנו בכל העשרות אלא רק ב - 5.

#### $7:5 = 1(2)$

בבדיקה 5 = 5 x 1 (קבוצה אחת של 5 עשרות) נרשום 5 מתחת ל - 7 ונחסר כדי לבדוק כמה עשרות, שלא חלקנו נשארו לנו. התשובה היא 2 לא ניתן לחלק את 2 העשרות ל - 5 קבוצות, לכן נפרק אותן ליחידות. יהיה לנו כעת

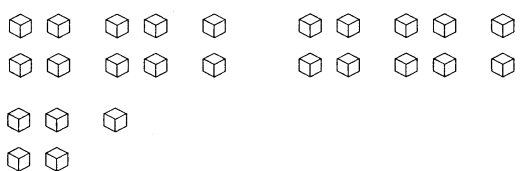

20 יחידות + 5 יחידות שבתרגיל, יחד 25 יחידות. נוריד את הספרה 5 לצד הספרה 2 כעת רשום בתרגיל 25 כלומר 25 יחידות אותן ניתן לחלק ל - 5 קבוצות.

5 = 5 : 25 יחידות

נרשום את התוצאה מעל 5 בתרגיל. נבדוק שאכן השתמשנו בכל היחידות

 $5 \times 5 = 25$ 

קבוצות נרשום מתחת ל - 25 ונחסר.

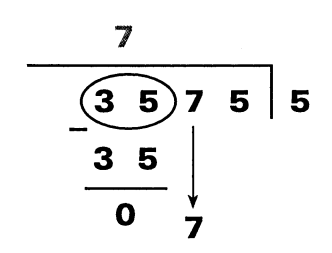

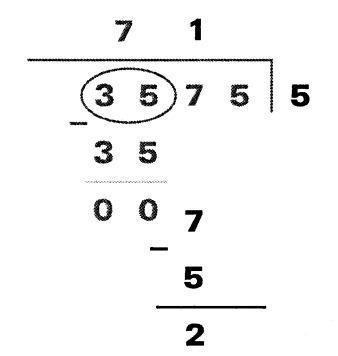

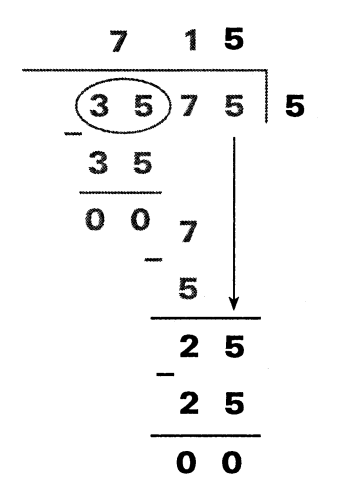

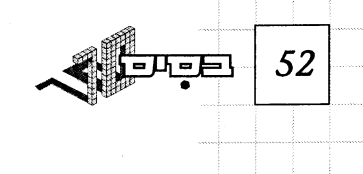

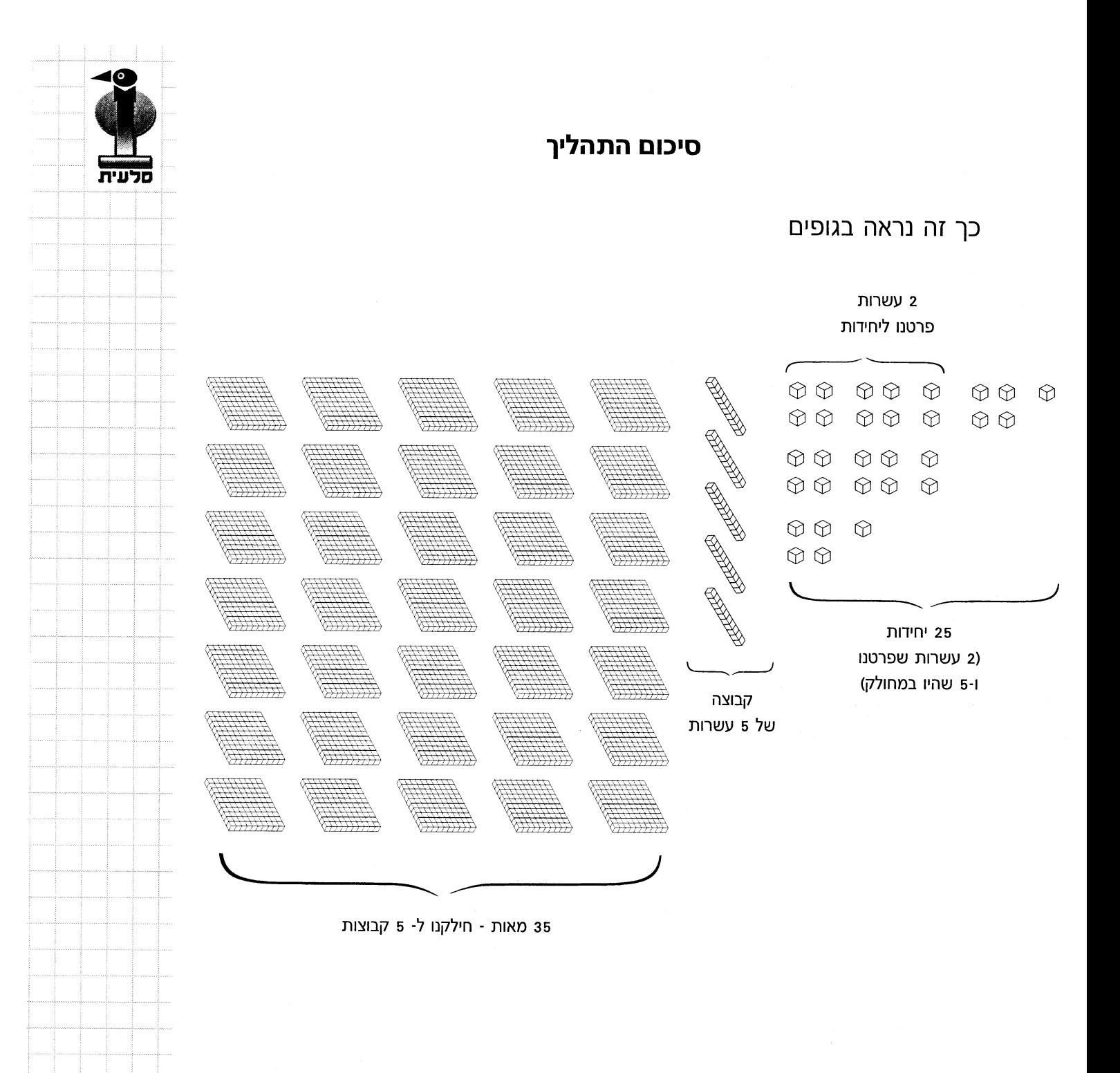

53

匹巴